# **CENTRO ESTADUAL DE EDUCAÇÃO TECNOLÓGICA "PAULA SOUZA" ESCOLA TÉCNICA ESTADUAL DE MONTE MOR ENSINO MÉDIO COM HABILITAÇÃO PROFISSIONAL DE TÉCNICO EM ADMINISTRAÇÃO**

KAUANY DOS SANTOS CARVALHO WRANGLEY GUSTAVO ALVES SANTOS

# **APLICATIVO DE GESTÃO PARA MICROEMPREENDEDORES AO RAMO DA CONFEITARIA - FASTCONFEIT**

MONTE MOR/SP 2022

KAUANY DOS SANTOS CARVALHO WRANGLEY GUSTAVO ALVES SANTOS

# **APLICATIVO DE GESTÃO PARA MICROEMPREENDEDORES AO RAMO DA CONFEITARIA - FASTCONFEIT**

Trabalho apresentado à Escola Técnica Estadual de Monte Mor (ETEC), como requisito para obtenção do título de Técnico em Administração.

Orientador(a): Prof.ª Helena Cibele de Souza Silva

MONTE MOR/SP 2022

#### **RESUMO**

Nos últimos anos, nota-se que o número de microempreendedores aumentou na área da confeitaria, principalmente no momento de escassez, desemprego e isolamento social como no caso da pandemia de Covid-19. Todavia muitos destes, não possuem um parâmetro adequado de como gerir um negócio de pequeno porte e desistem no primeiro desafio enfrentado, ou muita das vezes, não conseguem desempenhar suas atividades de maneira rápida. É valido abordar sobre a gestão, pois não se aplica somente para um negócio, mas em todas as áreas se aplica a administração e gerenciamento e os microempreendedores no ramo da confeitaria, apresentam potencialidade no mercado e na economia, embora há sua baixa apresentação no mercado. Visando isto, o aplicativo auxiliará no processo de fluxo de caixa, controle de estoque, venda, pós-venda e na formalização devida. Para idealização e desenvolvimento do aplicativo proposto, utilizou-se de pesquisas bibliográficas e de campo para análise das necessidades dos empreendedores do segmento e prototipação do designer do aplicativo.

**Palavras-chaves:** Aplicativo. Confeitaria. Gestão. Pequenos Empreendedores.

#### **ABSTRACT**

In recent years, it has been noted that the number of micro-entrepreneurs has increased in the confectionery area, especially in times of scarcity, unemployment and social isolation, as in the case of the Covid-19 pandemic. However, many of these do not have an adequate parameter on how to manage a small business and give up on the first challenge faced, or often, they are unable to perform their activities quickly. It is valid to address management, as it does not apply only to a business, but in all areas it applies to administration and management and micro-entrepreneurs in the confectionery sector, have potential in the market and in the economy; however, there is their low presentation in the market. Aiming at this, the application will assist in the cash flow process, stock control, sales, after-sales and in the due formalization. For the idealization and development of the proposed application, bibliographic and field research was used to analyze the needs of entrepreneurs in the segment and prototyping the application designer.

**Key-Words:** Application. Confectionery. Management. Small Entrepreneurs.

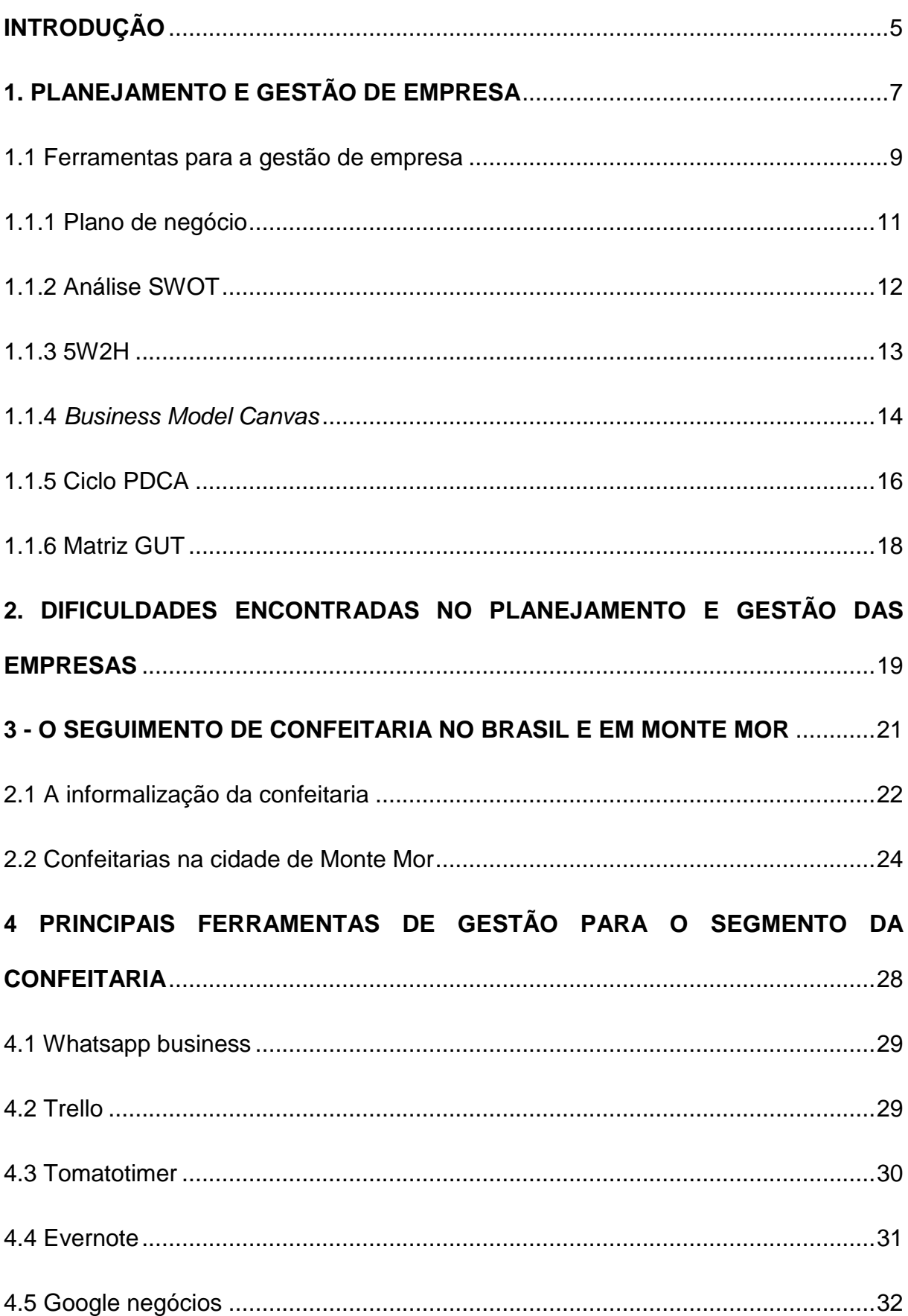

# **SUMÁRIO**

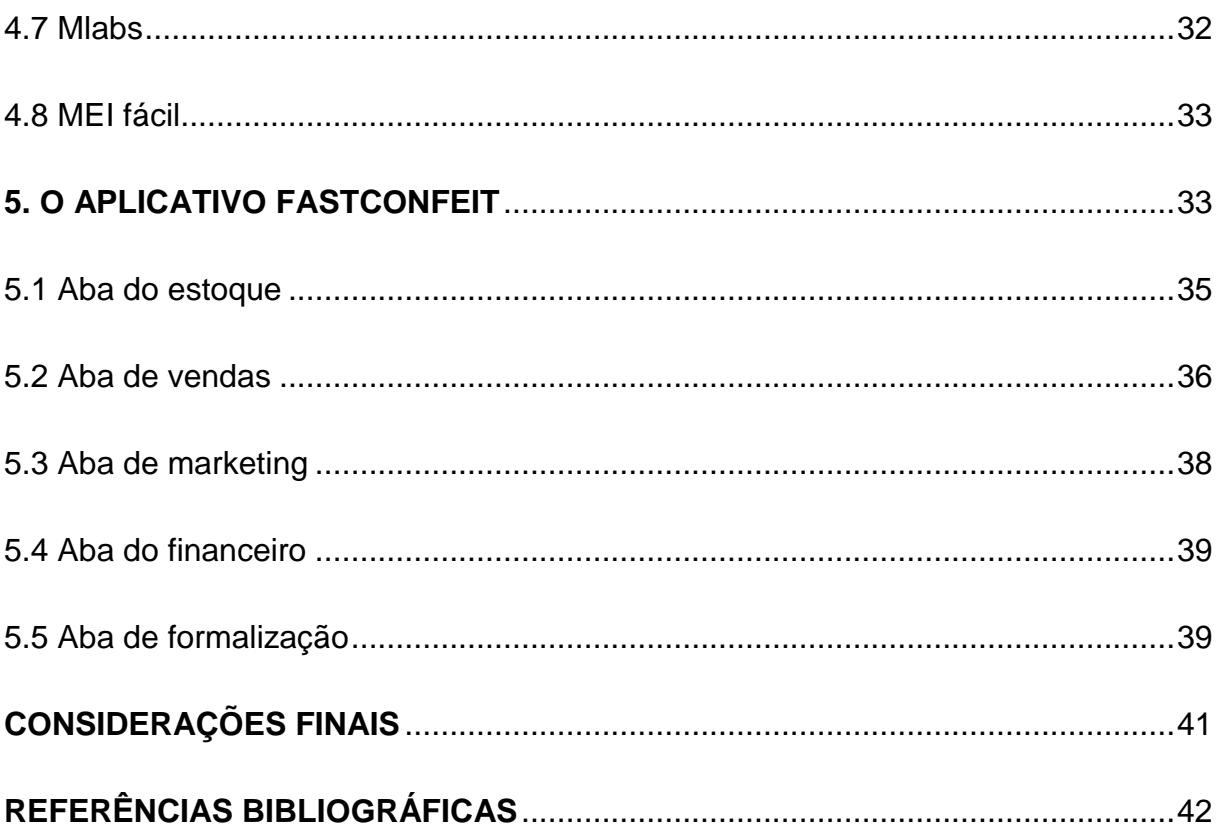

## **LISTA DE FIGURAS**

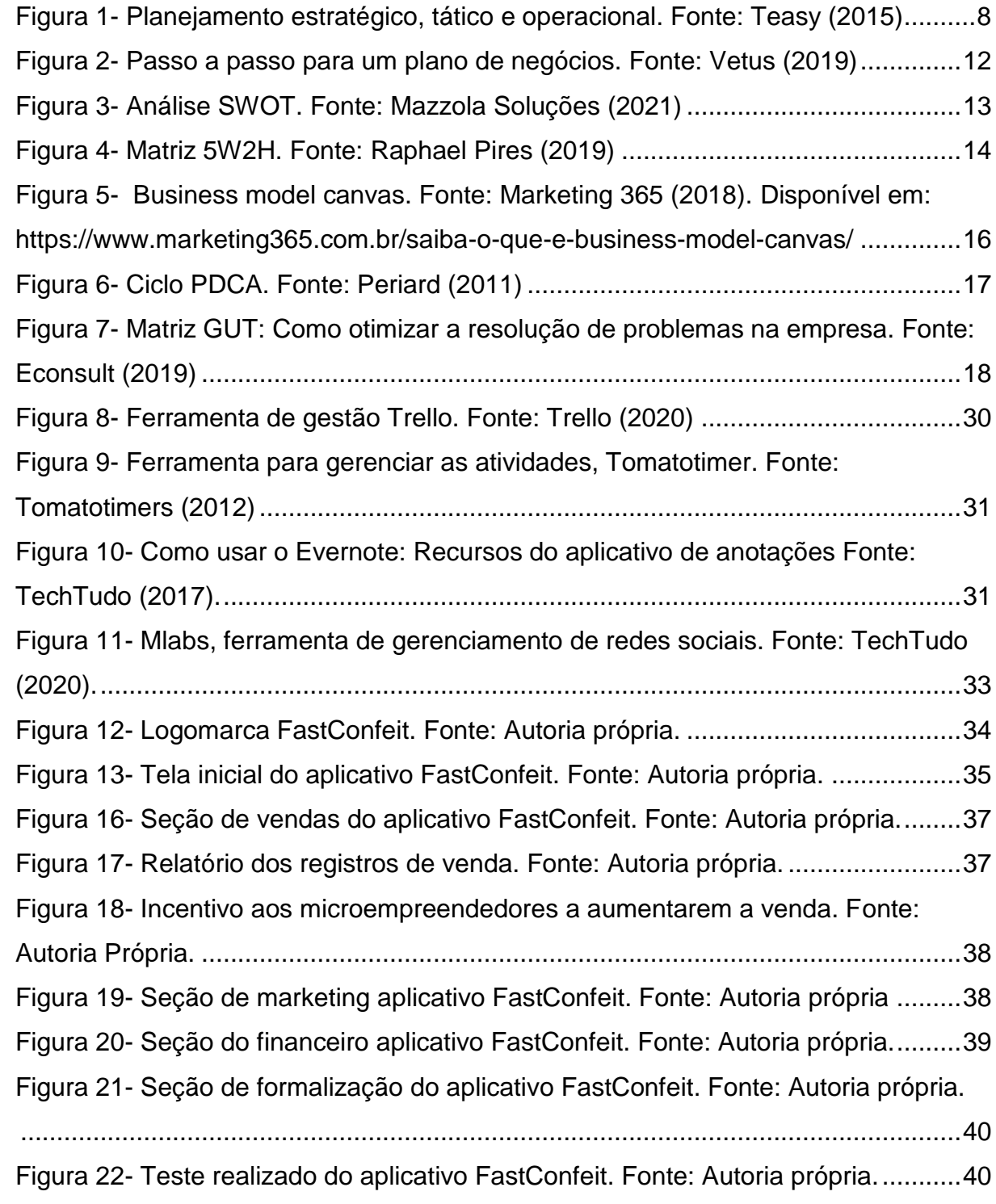

# **LISTA DE GRÁFICOS**

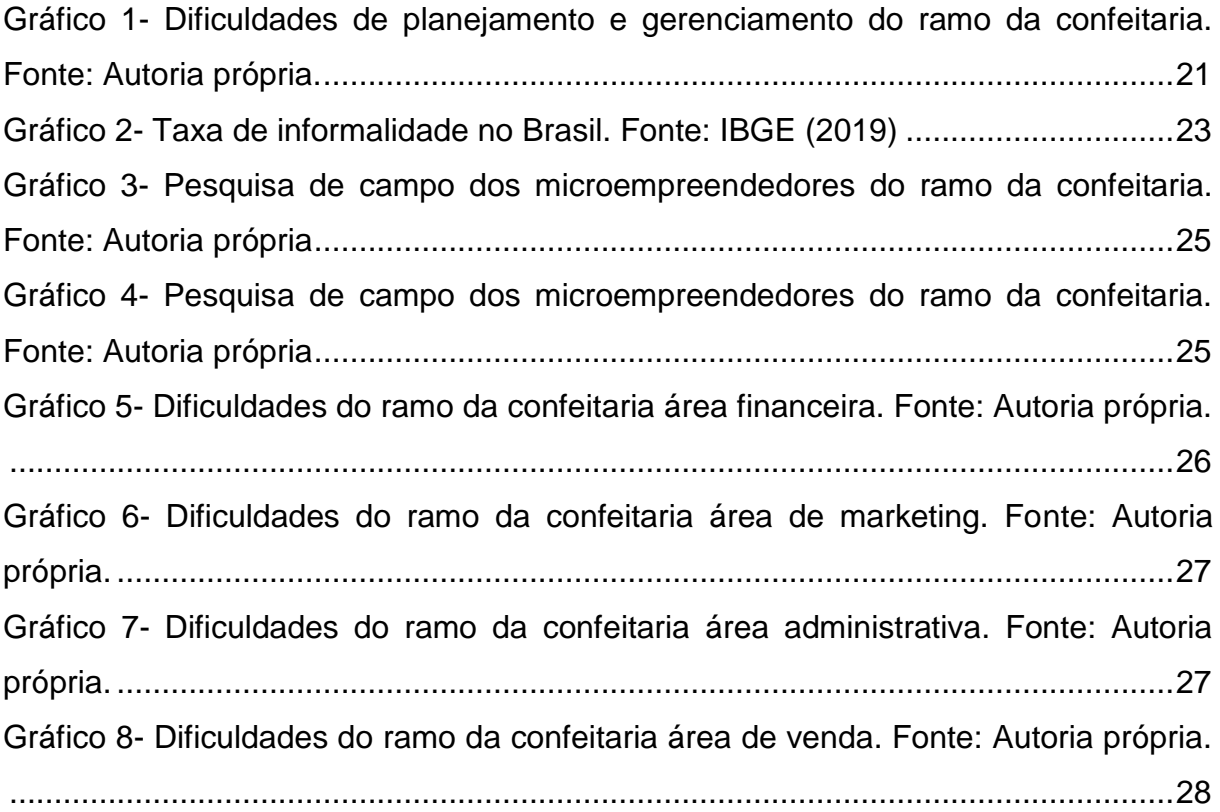

#### <span id="page-8-0"></span>**INTRODUÇÃO**

O cenário atual é alarmante, muitos empreendimentos estão surgindo devido a necessidade dos cidadãos em obter uma fonte de renda e lucro por meio a Covid-19, ou seja, a situação requereu que estes profissionais atuassem de uma maneira simples e sem sair de casa.

Como qualquer outra empresa, os microempreendedores devem gerenciar seu negócio, porém acabam enfrentando mais adversidades no seu cotidiano, por muitas vezes, não terem o conhecimento necessário para tal. Segundo um estudo do Sebrae publicado em 2021, "cerca de 23% das micro e pequenas empresas fecham antes de completar cinco anos de atividade no Brasil (...) No caso dos Microempreendedores Individuais (MEIs), o índice chega a quase 30%." Entende-se que tal fato está diretamente ligado a falta de gestão e planejamento dos negócios.

Sabe-se que os microempreendedores individuais são de suma importância para o país, visto que, segundo a Serasa Experian (2021), eles "compõem quase 30% do PIB brasileiro", além disso, segundo estudo publicado no portal G1 "o negócio de confeitaria movimentou sozinho em 2019 mais de 15 bilhões de reais". O crescimento nos últimos anos deste setor está relacionado "aos pequenos negócios, muitos deles familiares que funcionam, ou pelo menos começam a funcionar na cozinha de muitas casas" (Revista Azul Magazine, 2022).

Considerando a importância os MEIs no PIB do país e o crescimento do segmento de confeitaria nesta categoria, decidiu-se realizar um recorte com os microempreendores da cidade de Monte Mor, assim, a partir da aplicação de um questionário, verificou-se que 60% dos respondentes enfrentam dificuldades em controlar os custos e despesas do seu negócio, de realizar estratégias que promovam um maior volume de vendas, de conquistar o público-alvo desejado, planejar a demanda futura, controlar o estoque de produtos e matérias-primas por quilo, realizar um pós-venda adequado e conhecer e fidelizar seus clientes.

Baseado nestas dificuldades, questionou-se: como os MEIs e pessoas informais do segmento de confeitaria conseguem fazer a gestão do seu negócio sem o uso de uma ferramenta adequada e simples?

Desta forma o presente projeto propõe a idealização e criação de um aplicativo de gestão para microempreendedores do segmento da confeitaria e, por meio deste, estimular a reflexão sobre o planejamento, gestão e incentivo a formalização dos profissionais deste setor, bem como proporcionar uma gestão mais simples e eficaz para negócios do segmento de confeitaria.

A metodologia aplicada para desenvolvimento do projeto envolveu pesquisas bibliográficas e de campo que apontam as dificuldades e principais obstáculos enfrentados pelos microempreendedores individuais do ramo da confeitaria, além da análise e seleção de ferramentas adequadas de planejamento e gestão de negócios para a idealização e criação do aplicativo, que será disponibilizado na loja de aplicativos da Etec de Monte Mor para testes e posterior acesso ao público ao qual é destinado.

### <span id="page-10-0"></span>**1. PLANEJAMENTO E GESTÃO DE EMPRESA**

O planejamento e a gestão são um dos principais pilares da administração, pois é por meio dele que pode-se traçar estratégias e caminhos alternativos para um determinado objetivo em um negócio.

O planejamento direciona a tomada de decisão antes de um cenário que coloque a empresa em risco, ou seja, quando se há uma estruturação quanto ao planejamento, o mesmo conseguirá ter ações mais concretas, refletindo nos princípios organizacional como missão, visão e valores. Assim como menciona o site Dicionário Financeiro (2017) diz:

> O objetivo do planejamento é permitir que o gestor implemente decisões mais assertivas e estudadas, prevendo e minimizando fatores que podem ter um impacto negativo no alcance do objetivo e melhor aproveitando os fatores facilitadores desse processo.

Enquanto Idalberto Chiavenato (2004), descreve o planejamento como uma maneira estratégica de olhar para o futuro e aproveitar as oportunidades para o desenvolvimento melhor das atividades.

Sendo assim, de acordo com Robson Camargo<sup>1</sup> (2019), o planejamento empresarial é constituído por três tipos, sendo eles: planejamento estratégico, o tático e o operacional.

No primeiro nível de planejamento, o planejamento estratégico, é direcionado à empresa de forma integral e de modo específico, ou seja, em uma só parte. O seu objetivo está diretamente ligado a tomada de decisões de longo período, que incluem: traçar objetivos da empresa, elaborar técnica para atingi-los e executa-lo. Ferramentas deste tipo de planejamento, que são utilizadas, são a exemplo: análise SWOT e matriz de Poter.

O planejamento tático, situado no segundo nível, relaciona-se a questão antes dita, no plano de execução, colocando no caso em prática tudo o que foi traçado como objetivo. Contudo a execução será responsabilidade exclusiva dos setores correspondentes no exercício desta. Onde podem ser adotas projeção quanto ao aumento no quadro de funcionários, carga horária, rotas para a fabricação, a fim de chegar no resultado esperado.

1

<sup>1</sup> Robson Camargo trabalha como professor na área de MBA de escolas bem conhecidas, como: FGV, FIA/USP e Dom Cabral. Além disto é autor da obra PM visual, que apresenta métodos para projetos e negócios.

Já no planejamento organizacional, no terceiro nível, está condizente a dois planejamentos, o tático e o operacional, uma vez que, são estabelecidos objetivos e deveres a serem cumpridos a curto prazo. Em uma empresa esse tipo de planejamento será como instrumento para direcionar aos planos seguintes, desenvolvido diariamente.

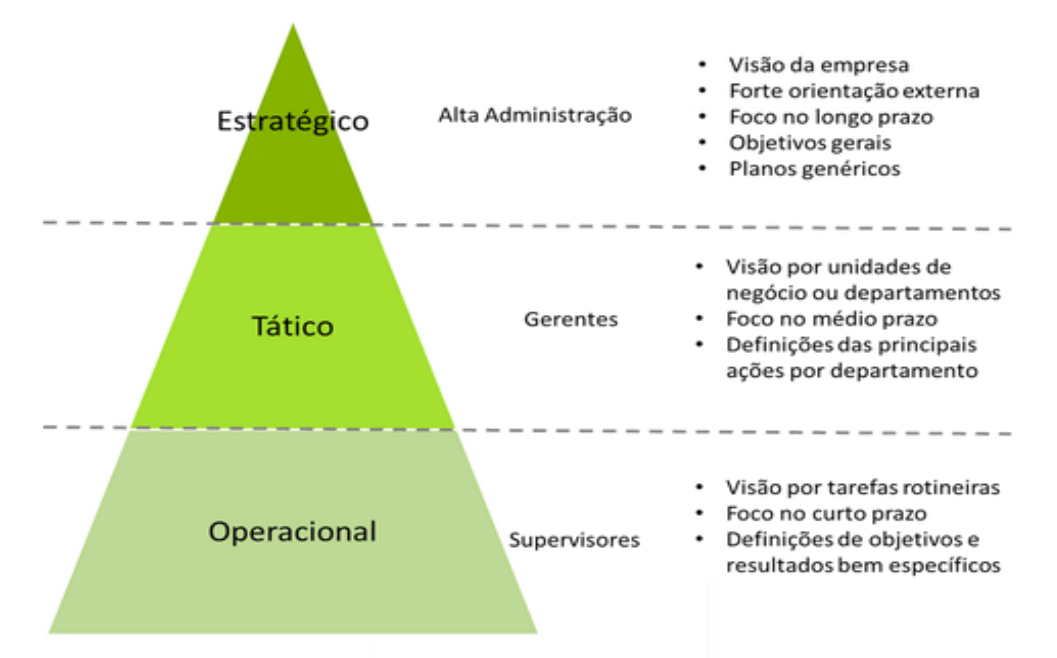

Figura 1- Planejamento estratégico, tático e operacional. Fonte: Teasy (2015)

<span id="page-11-0"></span>Desta maneira, a administração empresarial está associada a processos, como: Planejamento de atividades, organização, análises sobre o cenário, direcionamento quanto ao negócio e controle através de ferramentas ligadas ao gerenciamento.

Em outra perspectiva, a gestão empresarial corresponde ao controle, na organização e gerenciamento de atividades exercidas na empresa, envolvendo questões também a pro atividade humana, recursos e o que é voltado a estruturação. Em conjunto ao planejamento, a gestão instaura metas específicas e decide a hierarquia de acordo com as decisões a serem tomadas.

O portal G4 Educação (2022) menciona que:

Gestão empresarial é a coordenação e organização das atividades de negócio. Gerentes de negócios supervisionam as operações e ajudam a que os funcionários alcancem seu maior nível de produtividade, além de também supervisionar e/ou treinar novos colaboradores para consequentemente alcançar os objetivos operacionais e financeiros da companhia.

O planejamento e a gestão auxiliam em saber se a rota a se tratar é válida ou não, além da procura e obtenção de critérios para identificar quais os pontos fracos e fortes frente a concorrência, atendimento aos clientes, carência e dependência de fornecedores, garantindo avanço por meio do planejamento.

Segundo a Serasa Experian (2018) afirma que, : "afinal, quanto mais cedo os processos de gestão são estabelecidos, mais chances a empresa têm de crescer de forma saudável, garantindo assim sua escala."

Embora muitas das empresas acabam fracassando por ocasião a carência de gerenciamento, obrigando a fechar o estabelecimento ou negócio. De acordo com Reuters cerca de 200.000 empresas fecharam suas portas no primeiro ano de atuação.

Em suma, a gestão permitirá com que a empresa manuseie de forma adequada os recursos, reduzindo o desperdício, fará com que tenha interação e um ambiente mais favorável, além de redução de custos.

#### <span id="page-12-0"></span>**1.1 Ferramentas para a gestão de empresa**

 $\overline{\phantom{a}}$ 

Independentemente do tamanho da empresa e do tipo de negócio que ela abrange, para uma boa gestão a utilização de ferramentas que colaborem com o planejamento e execução das ações do empreendimento se faz necessária. Sendo assim, conhecer e aplicar tais ferramentas são fundamentais para uma boa estruturação de um negócio.

As ferramentas mais comuns para a idealização, planejamento e gestão de um empreendimento são: a análise SWOT, o plano de negócio, *o Business Model Canvas*, o 5W2H, o ciclo PDCA e a matriz GUT.

Para realizar o planejamento e a gestão de um negócio considera-se: o cenário atual do negócio, levantamento por meio da análise SWOT os fatores de influência em meio ao mercado, estabelecimento das metas e planejamento de forma estratégica, decisão de um plano de execução e avaliação das estratégias utilizandose as ferramentas de gestão. A autora Patrícia Oliveira<sup>2</sup> (2021) afirma que "sem um planejamento estratégico, a empresa pode acabar não aproveitando o seu verdadeiro potencial e, com isso, perder competitividade, deixando passar oportunidades e não se atendo a ameaças que a rodeiam".

<sup>2</sup> Patrícia Oliveira é atualmente coordenadora comercial, atuando na equipe Qipu. Através das plataformas digitais encorajou mais de 450 mil empreendedores iniciantes no Brasil. É, no entanto, especializada em negociação e engajamento de times, propaganda e *marketing* e graduada na área de gestão de negócios.

#### <span id="page-13-0"></span>**1.1.1 Plano de negócio**

1

Outro método é por meio do plano de negócio, que por sua vez envolve um modelo para um estabelecimento da empresa, além de prototipar os objetivos a serem executados. Segundo o portal Sólides<sup>3</sup> (2022), "essa ferramenta de gestão permite que o empreendedor conheça as variáveis e invariáveis do negócio, realizando seus projetos de forma organizada, estruturada e sequencial." Essa ferramenta enriquece e intima o desejo para novos investidores, reduzindo o perigo do projeto.

Desta maneira o empreendedor fica apto e paramentado para enfrentar o mercado, possuindo mais assertividade nas situações do dia a dia.

A ferramenta foi criada por Alexander Osterwalder, na tentativa de comprovar que é a melhor alternativa para o planejamento dos empreendimentos.

O plano de negócio é dividido e constituído pelas seguintes etapas:

- a) **Sumário executivo:** é um pequeno resumo que apresentará informações com relação a identidade da empresa, valores atribuídos a ela, como atua no mercado, quais os setores para o funcionamento, capacidade tributária, capital social e os recursos utilizados.
- b) **Análise de mercado:** é por meio da análise de mercado que a empresa visualizará as oportunidades de crescimento no mercado, os concorrentes e a potencialidade. Estudando o público-alvo e o comportamento deste, observando a concorrência e o vínculo que a empresa possui com fornecedores.
- c) **Plano de marketing:** são planejados os meios de divulgações para o avanço do negócio e atração para o público-alvo. Definido que produto ou serviço será oferecido, estipulado as ofertas, estratégias para a divulgação e estabelecimento comercial.
- d) **Plano operacional:** nesta parte é explicitado quanto aos processos que acontecerão dentro da empresa, ou seja, como irá atuar diariamente. Destacando a capacidade de produzir o produto, as etapas ligadas a produção, planejamento de recursos necessários, além de abordar a estruturação física do empreendimento.

<sup>3</sup> O portal Sólides é um site de HR Tech Brasil, que fornece informações e instruções para o ramo de recursos humanos de empresas de pequenas, médias e grandes empresas.

<sup>4</sup> Alexander Osterwalder é autor, empreendedor e palestrate, desenvolveu no entanto, um trabalho voltado ao planejamento de negócio, sendo ele o criador do plano de negócio e *Business Modal Canvas.*

e) **Plano financeiro:** é visualizado a possibilidade do negócio e a saúde financeira que apresentará, pensando igualmente se esta está apropriada a futuros investimentos. Contendo capital de giro devido, suposição de faturamento mensal, custo unitário de recursos, custos para realizar a comercialização, custo de produção, demonstração de resultados, ponto de equilíbrio, lucratividade da empresa, rentabilidade e prazo para retorno do valor investido.

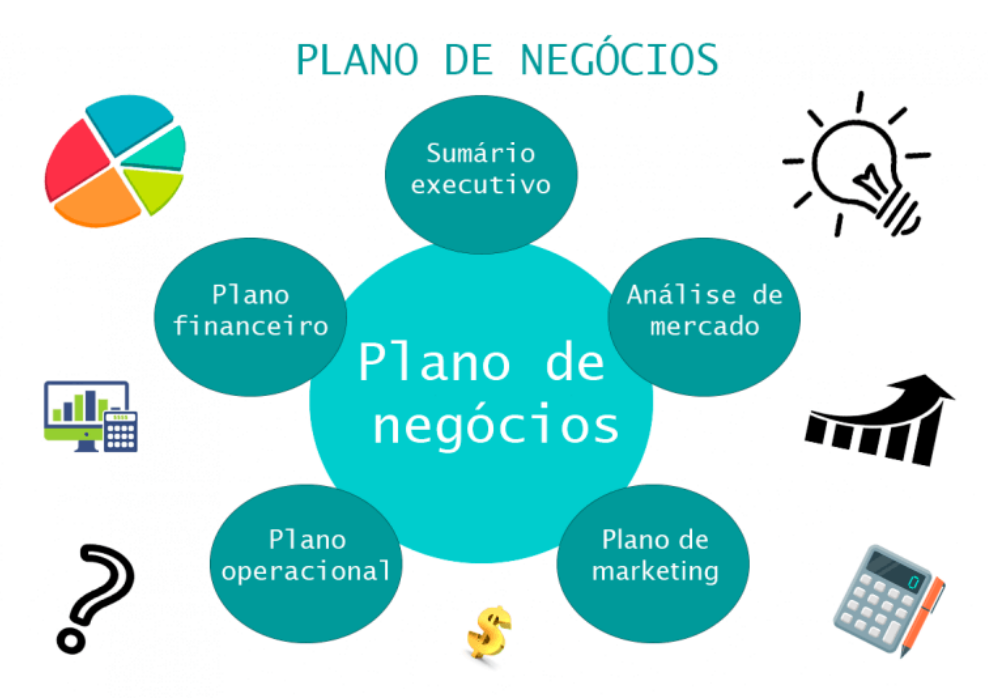

Figura 2- Passo a passo para um plano de negócios. Fonte: Vetus (2019)

### <span id="page-14-1"></span><span id="page-14-0"></span>**1.1.2 Análise SWOT**

A análise SWOT foi criada por Kenneth Andrews e Roland Christensen. Feita para diagnosticar de forma assertiva a saúde da empresa, é chamada em português de FOFA, e orienta e leva a reflexão de um planejamento de forma holística baseando-se em 4 pontos chaves, a quais abordam: **F** (forças, que apresentam frente ao mercado), **O** (oportunidade, olha explicitamente o mercado, avaliam as maneiras e metas para alcanço posterior), **F** (fraquezas, o que a empresa considera essencial para o avanço ou métodos ao aperfeiçoamento) e **A** (ameaças, diretamente atribuída a fatores que podem prejudicar o negócio e seu avanço como no caso dos concorrentes).

É compreendida, por dois ambientes: interno e externo. No ambiente interno observa-se quesitos com relação a empresa, a qual a mesma pode ter domínio para mudar o cenário, a exemplo das forças e as fraquezas. Já no ambiente externo são quesitos incontroláveis, que impacta indiretamente a empresa, como fatores como na economia, inovações tecnológicas, política e regulamentação, como oportunidades e ameaças.

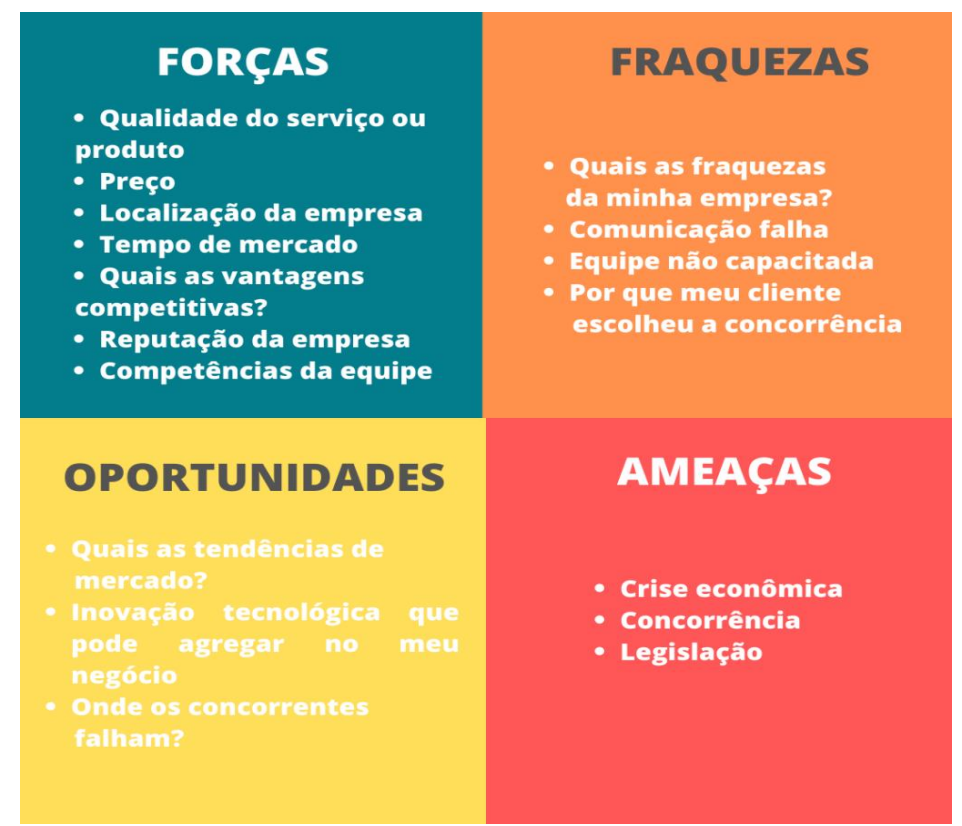

Figura 3- Análise SWOT. Fonte: Mazzola Soluções (2021)

#### <span id="page-15-1"></span><span id="page-15-0"></span>**1.1.3 5W2H**

O 5W2H é um instrumento criado para nortear e facilitar a eficácia das atividades do gestor e dos colaboradores, aprimorando o desempenho e a gestão. Esta ferramenta é incorporada nas organizações quanto as atividades e funções, controlando deste modo, a execução de atividades, reduzindo o tempo exercido e aprimorando a funcionalidade e eficiência.

Nomeado desta maneira pelo fato de ser utilizado e traduzido em inglês como as perguntas e questionamentos de: *What* (O quê), *Why* (Por quê), *Where* (Onde), *When* (Quando), *Who* (Quem), *How* (Como) e *How Much* (Quanto). São perguntas indispensáveis que refletem em como será realizado a ação, por quem, o porquê de realizar a atividade, local que será realizado, quem está responsável pela ação e o custo para tal realização.

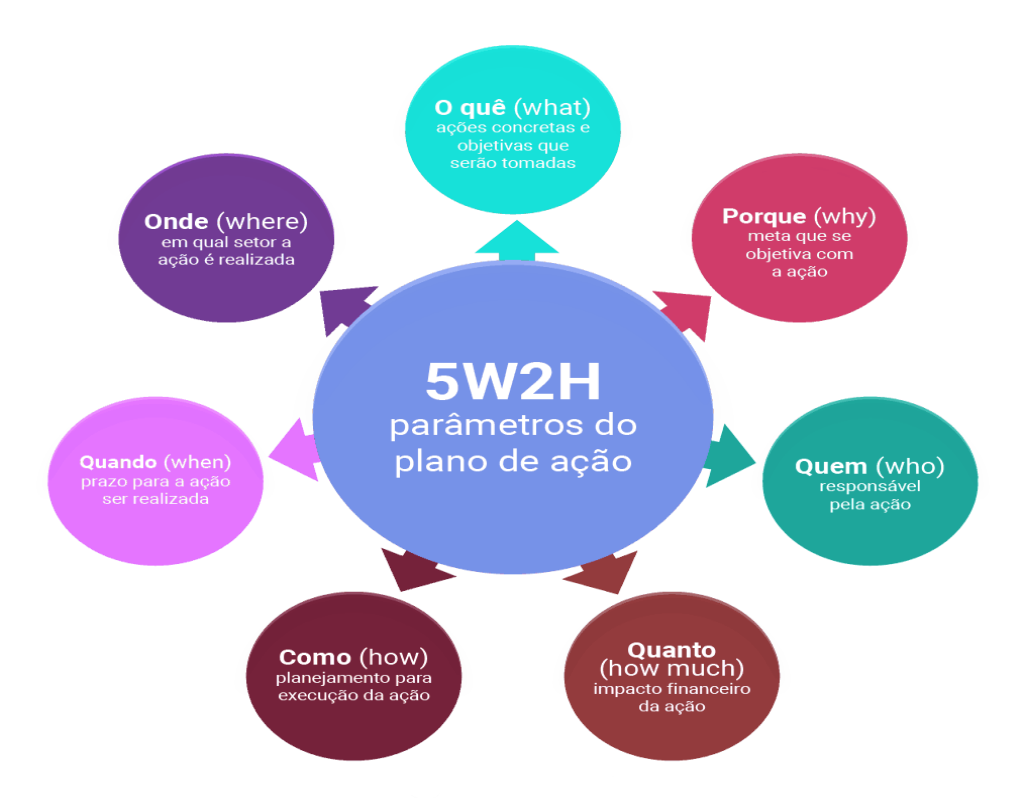

Figura 4- Matriz 5W2H. Fonte: Raphael Pires (2019)

#### <span id="page-16-1"></span><span id="page-16-0"></span>**1.1.4** *Business Model Canvas*

Assim como o plano de negócio, o *Business Model Canvas* foi criado por Alex Osterwalder. Ele percebeu que havia uma necessidade de encorajar e promover o planejamento da parte colaborativa de incorporação do negócio organizando algumas informações em blocos, o que após alguns anos ganhou forma de tabela.

O Canvas consistente em *cards* para elaboração e planejamento do modelo de negócio, considerando 9 (nove) pontos chaves, sendo: fontes de receita, segmentos de clientes, relacionamento com clientes, recursos-chave, proposições de valor, atividades-chave, canais, estrutura de custos e parcerias.

Há nestes 9 pontos chaves, quatro estruturas fundamentais para serem estipuladas e definidas em uma empresa: infraestrutura, preço, a quem direciona e finanças.

> a) **Proposta de valor:** São definidos os valores e princípios adotados pela empresa, ou seja, o que a empresa deixa como valor para despertar o interesse do consumidor e o que a empresa irá proporcionar.

- b) **Segmentos de clientes:** Neste a empresa poderá optar qual será o perfil do seu público-alvo, atendendo no entanto essa pequena fatia do mercado.
- c) **Canais:** Visando o seu público-alvo e os valores da empresa. No canal a empresa tem a disponibilidade de comunicar com seus clientes, tanto em meios de comunicação, distribuição e vendas, entregando também os seus valores.
- d) **Relacionamento:** A empresa nesta etapa determina como será o relacionamento diretamente com os clientes, o que refletirá na escolha de seus clientes em optar ou não pelos produtos/serviços da mesma.
- e) **Receitas:** São as fontes em que a empresa possui necessidade para o seu funcionamento, considerada por exemplo: Pagamento de clientes, assinaturas, licenciamento, aluguel, anúncios e entre outros.
- f) **Recursos-chave:** São recursos necessários para o funcionamento do negócio, sejam eles matéria-prima, humano e infraestrutura.
- g) **Atividade-chave:** Já em atividades-chave serão instituídos a principais atividades exercidas, bem como é estruturado o negócio.
- h) **Parcerias:** É identificado empresas que colaboram para que o produto seja entrega com excelência, conforme foi proposto nos valores da empresa, ou seja, fornecedores e terceirizados.
- i) **Estrutura de custos:** É traçado todo custo necessário para a funcionalização, não se esquecendo dos canais, recursos-chave e parcerias antes mencionadas.

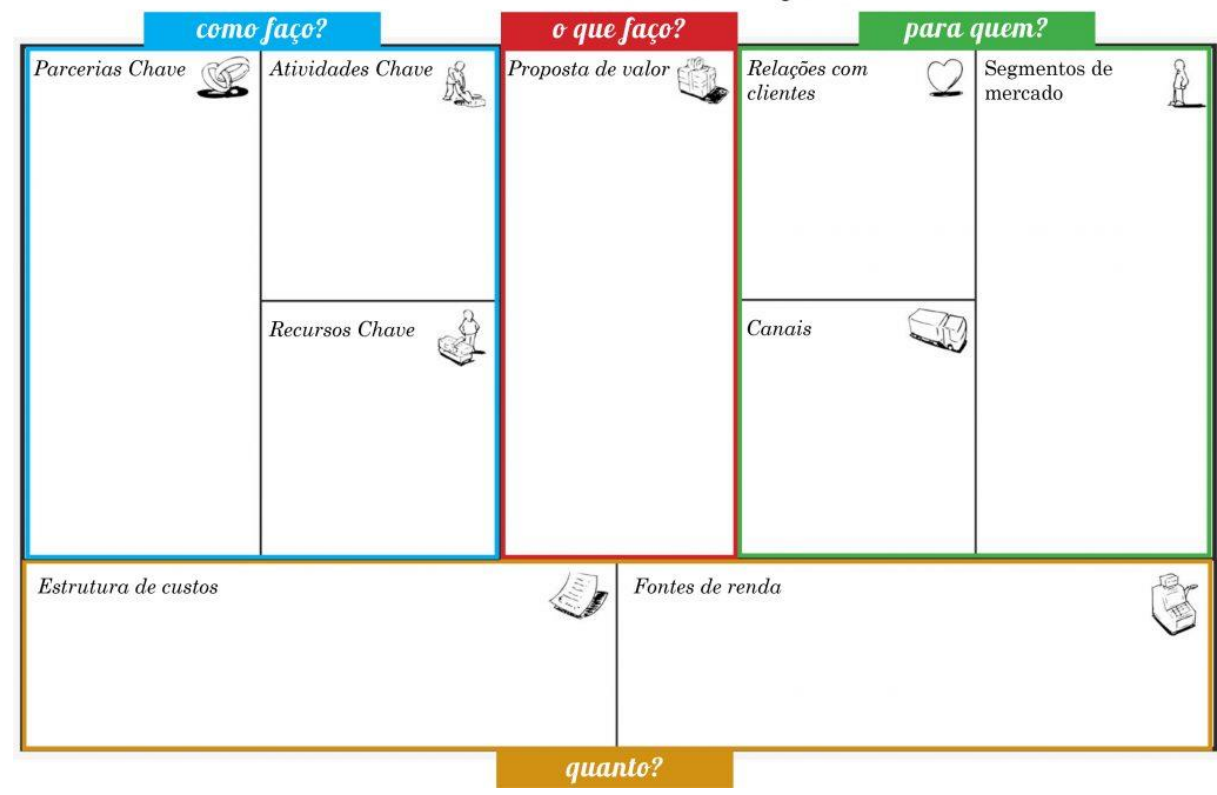

# Desenhe seu modelo de negócio

<span id="page-18-1"></span>Figura 5- *Business model canvas*. Fonte: Marketing 365 (2018). Disponível em: <https://www.marketing365.com.br/saiba-o-que-e-business-model-canvas/>

### <span id="page-18-0"></span>**1.1.5 Ciclo PDCA**

O ciclo PDCA foi atribuído e criado por Walter Andrew em 1920, conhecido como um dos autores especializados na administração e planejamento de controle estatístico de qualidade. Durante a década de 1950 foi destacado por meio de sua técnica o aprimoramento dos processos que eram produzidos na época da Segunda Guerra Mundial.

No ciclo PDCA, são 4 etapas que a organização ou o negócio tem que passar para sua readaptação, a fim de garantir melhoria de forma contínua. PDCA é a sigla de: *Plan* (planejar, desenvolver um plano a ser percorrido), *Do* (fazer, executar baseado no que foi estipulado), *Check* (avaliar, verificar o que ocasionou e quais os resultados), *Act* (reajustar a proposta e definir o que precisa ser feito previamente do ciclo sucessivo).

Sendo assim, é constituído por 4 etapas principais: planejar, executar, verificar e agir.

- a) **Planejar:** O planejamento ou *"Plan"* tem como função o estabelecimento de metas e objetivos, realizado por meio de levantamento de dados e informações para análise. Neste é estruturado um plano de ação para dificuldades ou problemas encarados, qual a rota a ser caminhado e os métodos utilizados.
- b) **Executar:** A execução ou *"Do"*, assim como o nome diz, se refere ao exercício do plano antes traçado. Todavia é necessário a observação e acompanhamento das ações para averiguar se houve um resultado positivo ou negativo
- c) **Verificar:** Verificação ou *"Check"*, é a etapa onde checará o processo executado e apresentado os resultados esperados, ou seja, é uma confirmação do que foi planejado, comparando no entanto os resultados que foi proposto com o que se teve. Podendo ser realizado por meio de indicadores também.
- d) **Agir:** A ação ou *"Act"* é o momento a qual será tomado a decisão final, mediante ao termino do clico, sendo assim a última etapa do processo ou avanço para iniciar um novo ciclo de PDCA. É por meio desta que serão analisados os resultados obtidos e aprendizados durante a etapa.

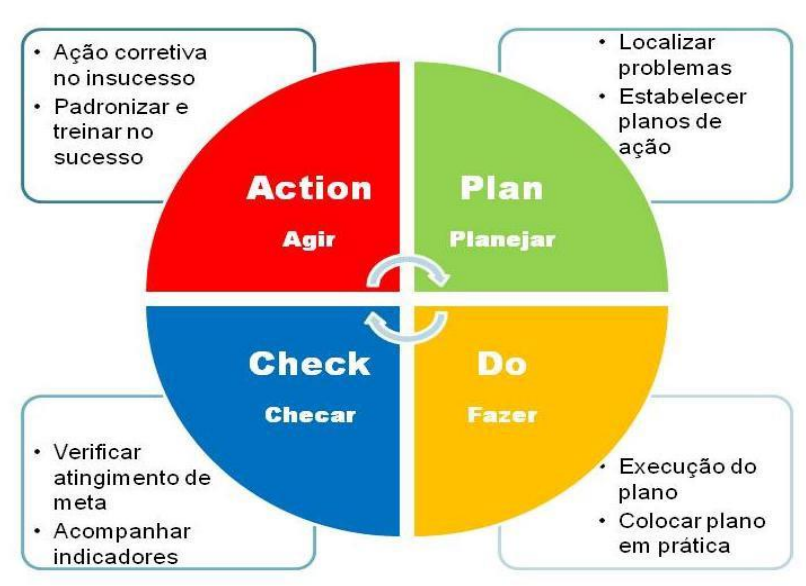

# **Ciclo PDCA**

<span id="page-19-0"></span>Figura 6- Ciclo PDCA. Fonte: Periard (2011)

#### <span id="page-20-0"></span>**1.1.6 Matriz GUT**

A matriz GUT foi implantada por Charles H. Kepner no ano de 1981 com a finalidade de solucionar os conflitos enfrentados pelos gestores e funcionários, utilizada para elencar as atividades de acordo com o prazo, priorizando-as de forma estratégica, considerando a gravidade, urgência e inovação deste fenômeno, garantindo uma decisão menos danificadora.

Assim como a técnica do 5W2H, a matriz de GUT equipara as atividades de acordo com a prioridade, desde as mais prioritárias até as que gera menos tempo de execução. Compostas por três ramificações: Gravidade, Urgência e Tendência. Conseguinte são definidas através dos impactos, prazos e probabilidades.

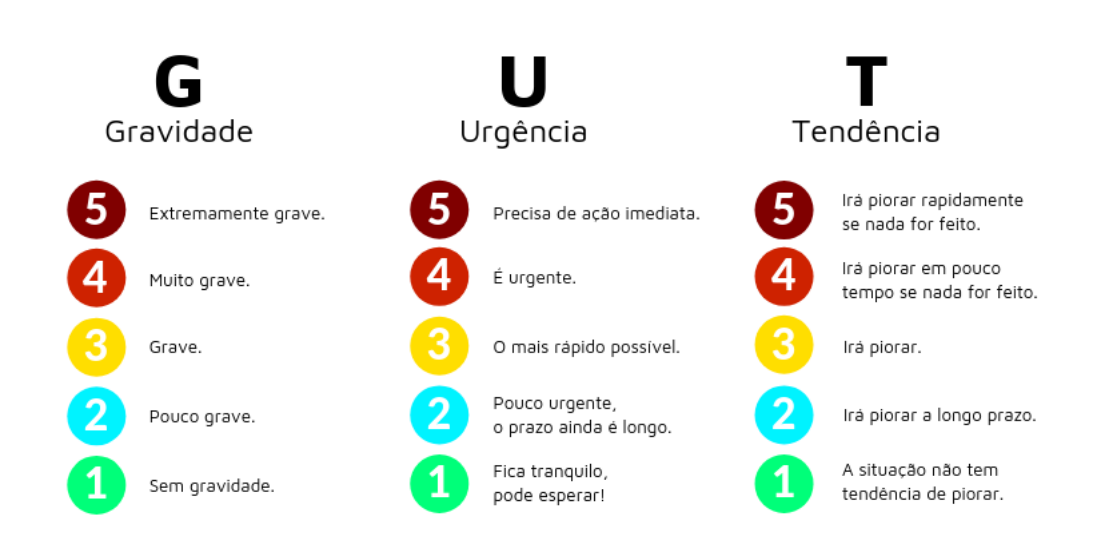

<span id="page-20-1"></span>Figura 7- Matriz GUT: Como otimizar a resolução de problemas na empresa. Fonte: Econsult (2019*)*

## <span id="page-21-0"></span>**2. DIFICULDADES ENCONTRADAS NO PLANEJAMENTO E GESTÃO DAS EMPRESAS**

Ao abrir um negócio seja ele de pequeno, médio, grande porte necessitam acerca de planejamento e gerenciamento para administrar as principais atividades e consecutivamente tomar decisões mais precisas e adequadas. Segundo a Serasa Experian (2021) define que gerir uma organização é tão complexo quanto comandar uma grande corporação.

Contudo essa mesma pesquisa aponta que cerca de 40% dos profissionais atuantes no ramo da confeitaria possuem dificuldades ao gerir o negócios. E que logo cerca de 29% dos MEIS chegam a fechar após cinco anos atuando no ramo, devido à falta de instruções de como os mesmos podem solucionar os apuros.

Entre os principais desafios enfrentados pelos mesmos estão: Investimentos, contratação de funcionários eficazes, diminuição de desperdícios, criatividade, fidelização de clientes, conhecimento sobre a concorrência, a relação em adquirir um empréstimo e emissão de notas fiscais.

- **a) Investimentos:** Os profissionais compreendem que para o negócio avançar é necessário a aplicação de um valor alto de aporte de capital, mas não é preciso aplicar uma quantia significativa. Todavia ter um capital com um valor menor auxilia em pequenos investimentos, mas que fazem diferença, como no caso da aplicação em marketing e propaganda, que ajudam na atração do público.
- **b) Contratação de funcionários:** Os profissionais do ramo da confeitaria também possuem problemas quanto a contratação de funcionários, uma vez que muitos não possuem habilidades adequadas e propícias para o cargo destinado. De maneira com que precisem focar em treinamentos e especializações.
- **c) Diminuição de desperdícios:** Os desperdícios são uma das principais preocupações dos empresários, estejam eles relacionados aos recursos manipulados nas empresas. Uma vez que os insumos desperdiçados pesam para o orçamento da empresa.

Estes equívocos são solucionados por meio do planejamento de insumos, análise de estoque e por meio da reposição do mesmo.

- **d) Criatividade:** Outro desafio bem frequente e quanto a criação de novas estratégias para convencer e atrair novos consumidores. Por vezes a maioria por querer oferecer um produto de qualidades ao clientes fidelizados, acabam se precipitando em acostuma-se com a clientela.
- **e) Conhecer a concorrência:** O fato das empresas fecharem também pode estar interligada a ausência de conhecimento sobre a concorrência, tanto de forma direta, como também indireta. O mercado muda constantemente os produtos oferecidos, por isso é facultativo que o empreendedor saiba as tendências que estão sendo lançadas.
- **f) Empréstimos de crédito:** Há muitas barreira em relação a adquirir um crédito a empresa, pois existem condições específicas para sua realização. Direitos que deveriam ser acessíveis não são oferecidos, desencadeando barreira e insegurança aos microempreendedores.
- **g) Emissão de notas fiscais:** De acordo com a Sebrae (2019) ainda possuem locais que contêm o modelo de emissão de notas de modo manual, ou seja, ocorre divergência quanto à informações e procedimentos que serão realizados pelos empreendedores.

De acordo com a pesquisa do Sebrae na cidade de Monte Mor, constata-se que possuem cerca de 4.603 microempreendedores voltadas ao ramo da confeitaria. A qual produzem, doces, bolos, tortas.

A cidade de Monte Mor atualmente comporta cerca de 53.335 habitantes, ou seja, cerca de 8,63% dos habitantes são empreendedores. Nesta também possui alta taxa de negócios na região.

Após um questionário aplicado aos microempreendedores e pessoas informais da cidade, notou-se que todos apontaram no mínimo uma dificuldade enfrentada em administrar e gerir o seu negócio. As quais retratam-se de estratégias de vendas, planejamentos financeiros, controle de entradas e saídas, estratégias de vendas e divulgações, além da relação pós venda e garantia dos produtos fornecidos. Da forma que é demonstrado no gráfico abaixo.

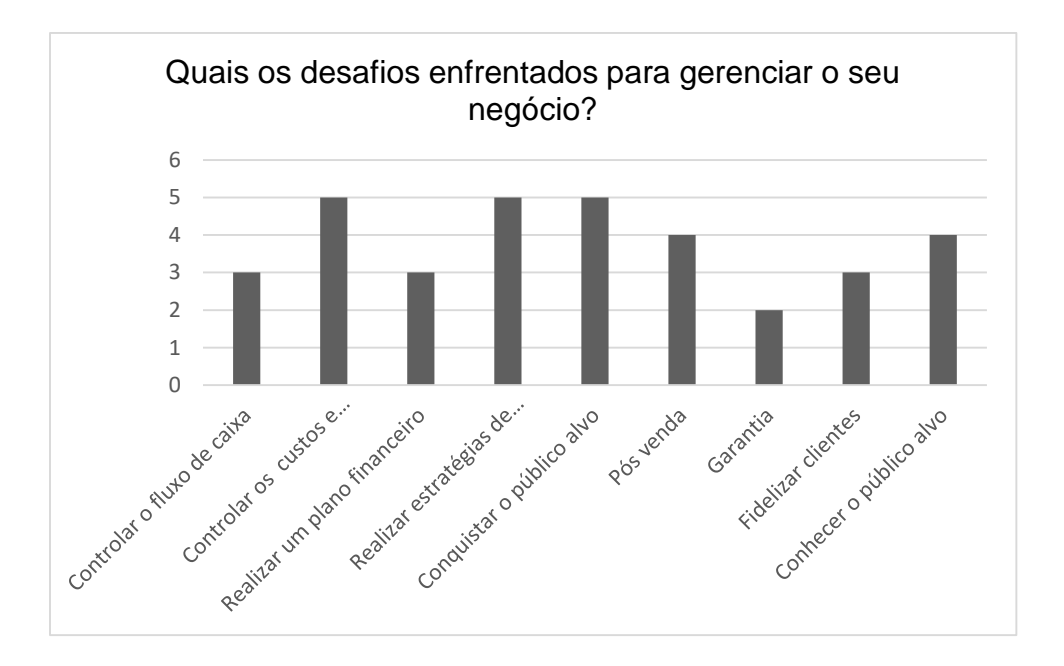

<span id="page-23-1"></span>Gráfico 1- Dificuldades de planejamento e gerenciamento do ramo da confeitaria. Fonte: Autoria própria.

#### <span id="page-23-0"></span>**3 - O SEGUIMENTO DE CONFEITARIA NO BRASIL E EM MONTE MOR**

O ramo da confeitaria é bem abrangente. É constituído por profissionais especializados que atuam em locais como padarias, buffets, hotéis, restaurantes gourmet ou possuem o próprio empreendimento como Microempreendedor Individual (MEI). Pesquisa do Sebrae (2021) indica que este segmento representa 30% no PIB brasileiro, mostrando assim, sua relevância para a economia do país.

As empresas de micro, pequeno e médio portes têm transformado a economia do Brasil, pois são relevantes quanto a gerar receita ao país.

A área da confeitaria é considerada no entanto, um meio de sobrevivência para muitos. Pois, no cenário como a pandemia que houve significativo impacto no desemprego, levou muitas pessoas a adotarem uma alternativa de obter o próprio lucro, por meio da informalização.

Dados apresentados pelo Instituto Tecnológico da Panificação, Alimentação e Confeitaria (ITPC) em 2012, aponta que durante o ano de 2002 a 2012, o lucro deste setor acumulou cerca de 40 bilhões de reais nos primeiros anos e no último ano cerca de 90,3 bilhões.

Esse quadro apresentado têm a potencialidade de aumento, notando que pessoas tem investido e buscado mais doces no quesito da qualidade e apresentação

do produto principalmente nos eventos de grande importância como festas e casamento, apontado também pelo estudo do Sebrae (2022).

A autora Nathalia Pires<sup>4</sup> (2022) ressalta quanto a importância dos profissionais deste ramo ficarem atentos as necessidades dos consumidores para se antecipar as tendências e mudanças.

> È necessário sempre estar próximo do consumidor e entender as necessidades, mudanças de hábitos de consumo e se antecipar frente às mudanças e tendências. Além disso, precisa ser um profissional aberto a inovação, pois a confeitaria no Brasil está sempre em mudança e atualização. Com esse foco, nós da Puratos já lançamos uma linha de bolos saudáveis, a Satin Fit.

Outro fator quem tem levado ao crescimento constante na área de confeitaria é a pandemia de Covid-19. As pessoas ficaram limitadas de irem aos lugares o que provocou um desiquilíbrio emocional em muitos indivíduos, que viram a necessidade de compensá-lo por meio do consumo, principalmente de doces e bebidas. Uma pesquisa da Fundação Oswaldo Cruz (2015) apontava que o avanço do consumo de doces no Brasil situava-se em 41,3% e após a pandemia, segundo a FioCruz, a Universidade Federal de Minas Gerais (UFMG) e a Universidade Estadual de Campinas (Unicamp), passou para 47,1%, apresentando intervalo etático de 18 a 29 anos de idade.

#### <span id="page-24-0"></span>**2.1 A informalização da confeitaria**

1

No Brasil, uma parcela dos pequenos negócios que surgem apresenta um grande potencial, assim como define o Sebrae (2015). Todavia, precisam de incentivo para o estabelecimento no mercado, visto que as ações e atividades são encarecidas de planejamento, gestão e administração de etapas.

Tarefas como: controle de custos e estoque, definição de preço, contratação de funcionários é realizado por superstição, de forma inadequada ou por serem processos complexos não são realizados. O que leva estes empreendedores a preferir ou optar em prosseguir com o negócio de forma sem uma estruturação e ao menos cadastro como pessoa no âmbito jurídico.

A informalidade neste parâmetro tem tomado conta. De acordo com o Instituto Brasileiro de Geografia e Estatística (IBGE), só no ano de 2019 foram constatados

<sup>4</sup> Nathalia Pires é gerente da área de Marketing da empresa Puratos, a qual é de porte multinacional. A qual desenvolve alternativas tecnológicas destinada a empresas de panificações, confeitaria e empresas que produzem chocolates.

cerca de 41,2% de pessoas informais atuando no mercado. Todavia esse número é reflexo da falta de conhecimento, flexibilidade em termos de ambientação e rotina, além de alta taxa de busca de fonte de renda em um determinado período.

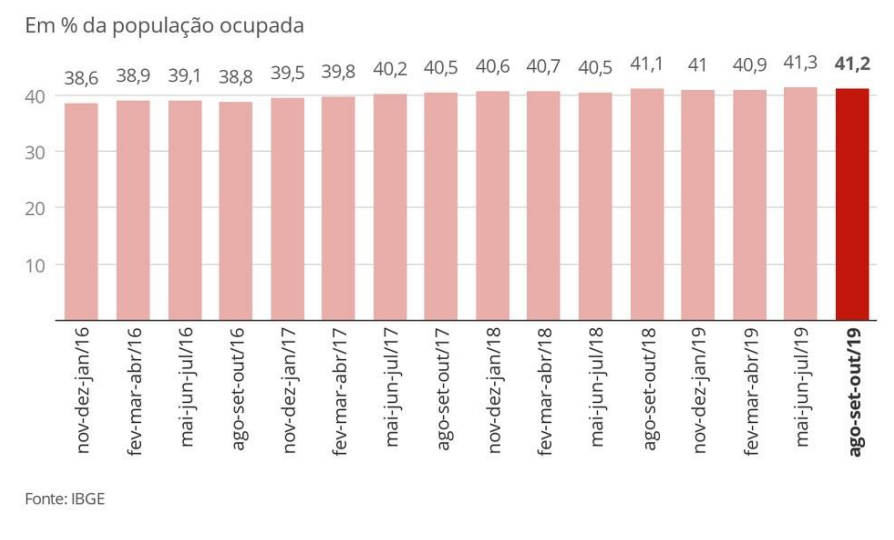

#### Taxa de informalidade

Gráfico 2- Taxa de informalidade no Brasil. Fonte: IBGE (2019)

<span id="page-25-0"></span>Quando também é citado sobre a formalização, logo se pensa sobre os benefícios que se retorna ao profissional. Fatores essenciais a exemplo: contribuição quanto aos tributos, auxílio da previdenciária, emissão de notas fiscais para compras e vendas, recrutamento de funcionários, apoio por parte da equipe do Sebrae e aquisição de um crédito de modo prático, só são conquistadas por meio da formalização do Microempreendedor Individual (MEI), uma das opções mais ocorrentes de atuação no mercado na área da confeitaria.

Para que um indivíduo possa formalizar o seu negócio e abrir o CNPJ, a primeira etapa é a apresentação dos seguintes documentos:

- CPF
- título ou constatação da declaração de renda, na ocorrência dos dois últimos anos,
- CEP do local
- telefone de contato
- definição do capital social
- nome da mesma.

#### <span id="page-26-0"></span>**2.2 Confeitarias na cidade de Monte Mor**

Nos dias atuais o setor de confeitaria vem se destacando e tem como consequência o aumento dos números de pessoas que possuem CNPJ (Cadastro Nacional de Pessoa Jurídica) em nome de MEI em tal área, em paralelo a isso se tem um número muito grande de pessoas informais e MEIs que trabalham com a confeitaria na cidade de Monte Mor e usam isso para uma renda extra ou até mesmo para a sua renda fixa, tendo impactos positivos e benéficos para si mesmo.

O comportamento que tal setor tem está muito relacionado ao consumo dos clientes, como por exemplo na pandemia, segundo um estudo chamado ConVid Pesquisa de Comportamentos realizado Fundação Oswaldo Cruz (Fiocruz) juntamente com a Universidade Federal de Minas Gerais (UFMG) e a Universidade Estadual de Campinas (Unicamp) com o objetivo de ver o consumo de doces no Brasil, apontou que houve um aumento de 5,8% no ano de 2021, ou seja, as pessoas na pandemia isoladas dentro de casa estavam desenvolvendo ansiedade e doenças mentais e para tentar solucionar ou suprir isto elas consumiam alimentos e doces.

A confeitaria no Brasil se comporta de uma maneira em que a tendencia é que o consumo só aumente, e que tem uma grande importância na economia, pois por exemplo, neste caso do aumento do consumo, os microempreendedores individuais lucram pelas vendas fazendo o dinheiro circular sendo agradável para a economia.

A maneira de se comportar que tal área tem, está muito associado com a quantidade de pessoas que estão dispostas a trabalhar com isso ou realmente para fazer um rendimento extra, pois quanto mais pessoas, maior o mercado nesse ramo.

Visualizando no caso de Monte Mor é possível ver em grupos da cidade e bairros da cidade nas redes sociais que diariamente as pessoas divulgam que estão vendendo bolos, brigadeiros, doces e outras coisas, e a maioria delas são trabalhadores informais que decidiram realizar esse serviço para ter um faturamento extra.

Segundo uma pesquisa de campo com os MEIs e pessoas informais no ramo da confeitaria da cidade de Monte Mor, foi verificado que 60% das respostas indicam um alto índice de pessoas informais neste ramo.

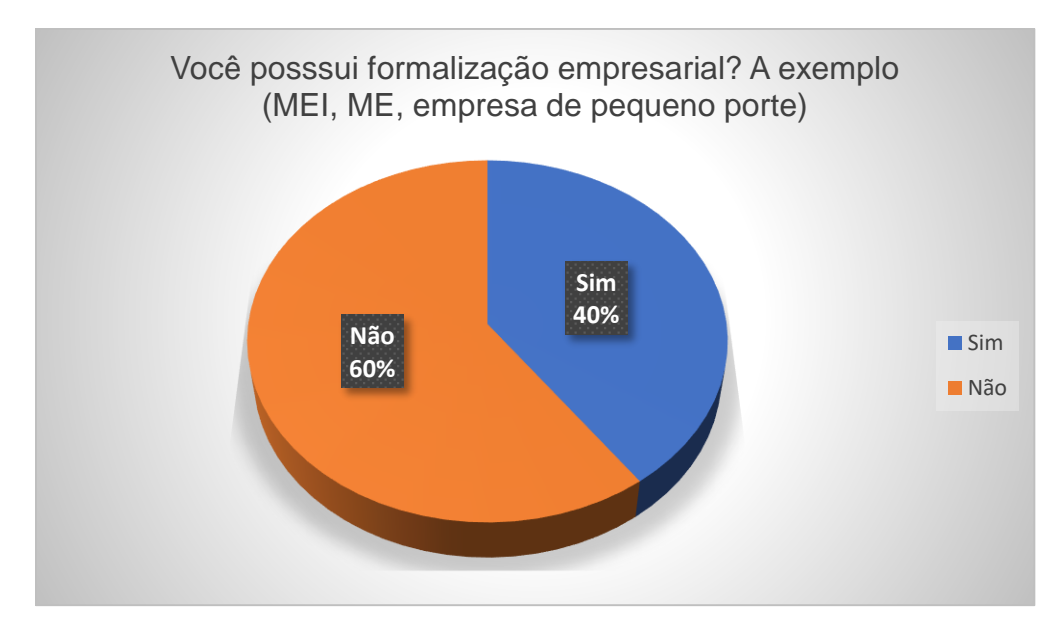

<span id="page-27-0"></span>Gráfico 3- Pesquisa de campo dos microempreendedores do ramo da confeitaria. Fonte: Autoria própria

Visualizando este cenário, observou-se que mais que a metade dos entrevistados são pessoas informais. Deste modo, preocupou-se muito com a situação enfrentada, uma vez que muitos destes profissionais optam em trabalhar de modo informal pela praticidade e viabilidade a qual ela incorpora. Não se atentando aos recursos a qual uma pessoa devidamente formalizada possui, como: Férias, 13° salário, auxílio maternidade, direito a aposentadoria e entre outros.

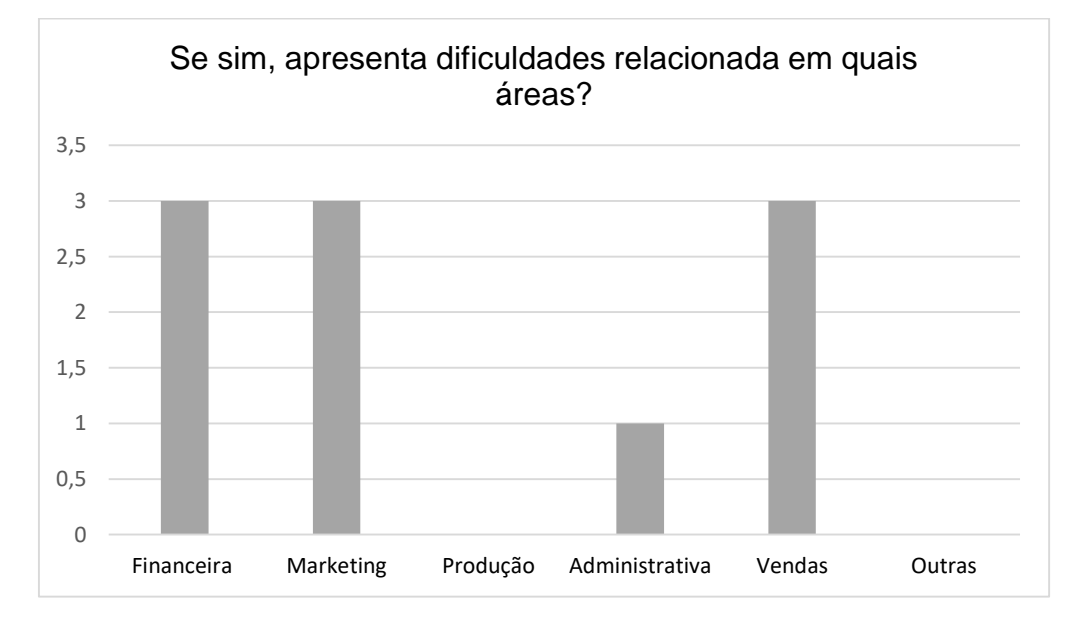

<span id="page-27-1"></span>Gráfico 4- Pesquisa de campo dos microempreendedores do ramo da confeitaria. Fonte: Autoria própria

Na mesma pesquisa foi questionado sobre as dificuldades enfrentadas por eles para gerir o negócio. Os empreendedores apontaram que suas dificuldades são na gestão financeira, que envolve o controle de custos e despesa, no acompanhamento do seu fluxo de caixa, no plano financeiro. Houve dificuldades também no marketing e vendas, refletindo problemas em realizar estratégias de vendas, conquistar o público-alvo, e realizar a publicidade em redes sociais e entre outros.

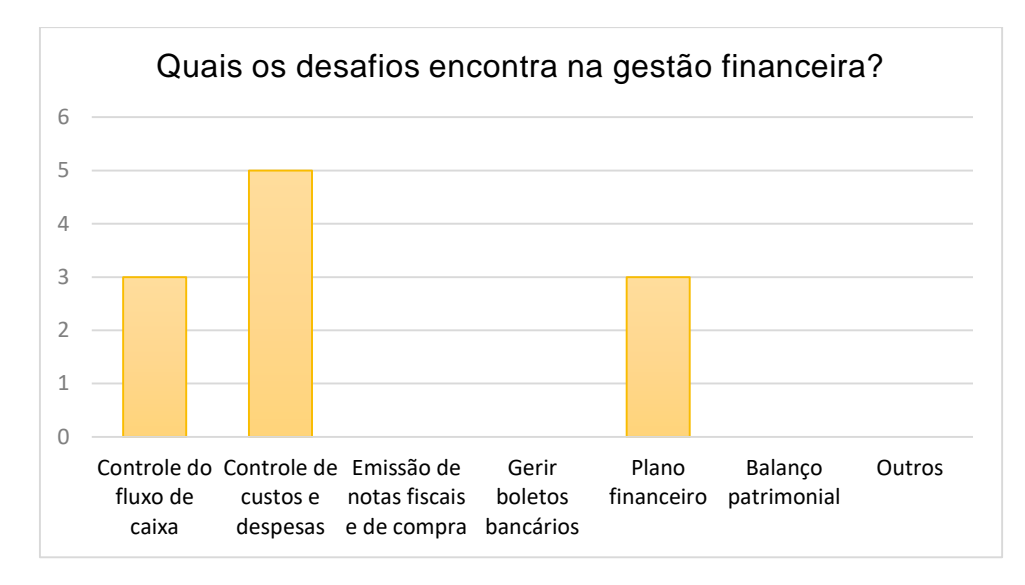

<span id="page-28-0"></span>Gráfico 5- Dificuldades do ramo da confeitaria área financeira. Fonte: Autoria própria.

Marcadas as áreas apresentadas com mais dificuldades foi questionado no entanto ao quesito da área financeira, já que foi bastante pautada pelos entrevistados. Sendo assim, segundo o gráfico acima notou-se 50% deste profissionais possuem dificuldades voltadas ao controle dos custos e despesas do negócio e logo em seguida foram elencados dificuldades voltadas ao controle do fluxo de caixa e na elaboração de um plano financeiro.

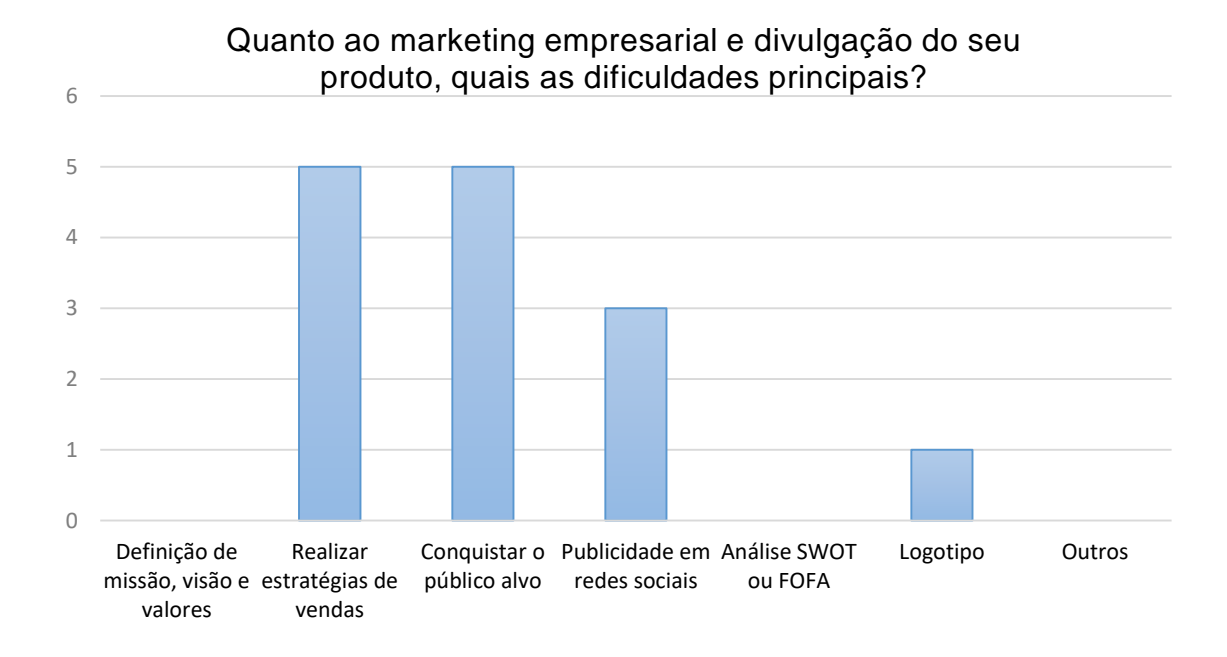

Gráfico 6- Dificuldades do ramo da confeitaria área de marketing. Fonte: Autoria própria.

<span id="page-29-0"></span>E quanto ao setor de marketing e divulgação, as respostas mais elencadas foram o estabelecimento de estratégias de vendas e conquista do público alvo, logo em seguida ficou situada diretamente a publicidade nas redes sociais com cerca de 30% dos votos. Deste modo notou-se que os microempreendedores e pessoas informais não estão apreensivos quanto a divulgar o seu produto, mais sim em saber que é o seu público, estabelecer maneiras de vender e alcançar o público.

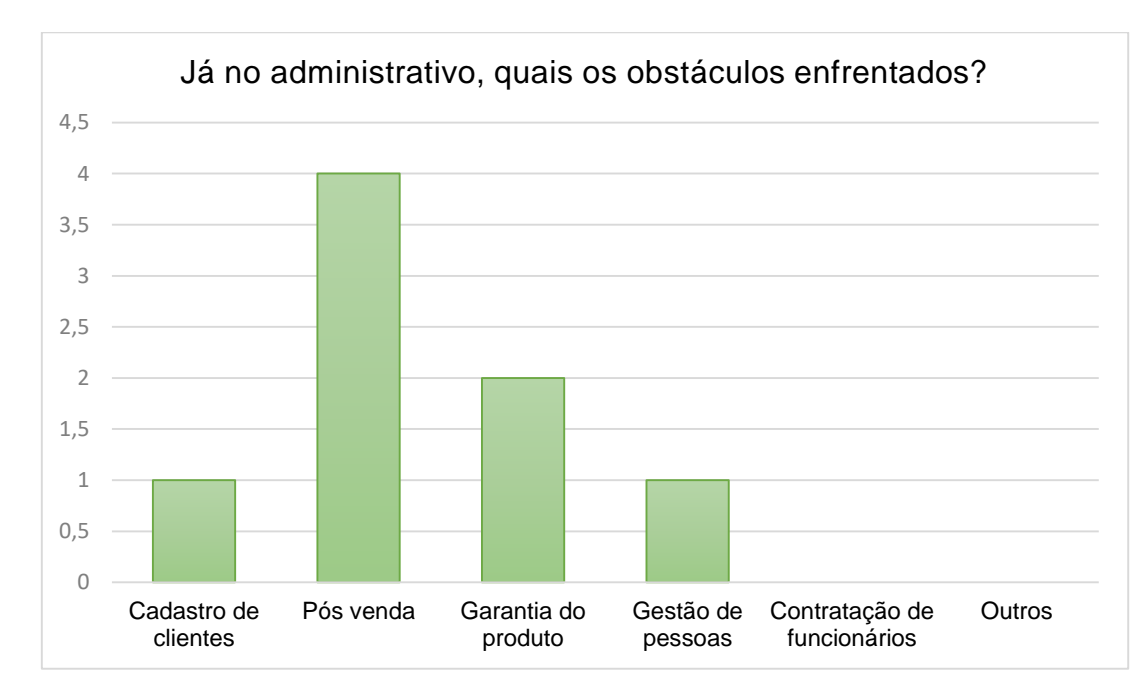

<span id="page-29-1"></span>Gráfico 7- Dificuldades do ramo da confeitaria área administrativa. Fonte: Autoria própria.

No administrativo observou-se que os entrevistados possuem dificuldades na relação pós venda, ou seja, na comunicação desde o ato da saída da entrega até a satisfação do cliente final. Assim como também houve votos quanto a garantia do produto, muitos não se atentam ao estabelecimento deste ou por falta de compreensão do assunto não acabam adotando.

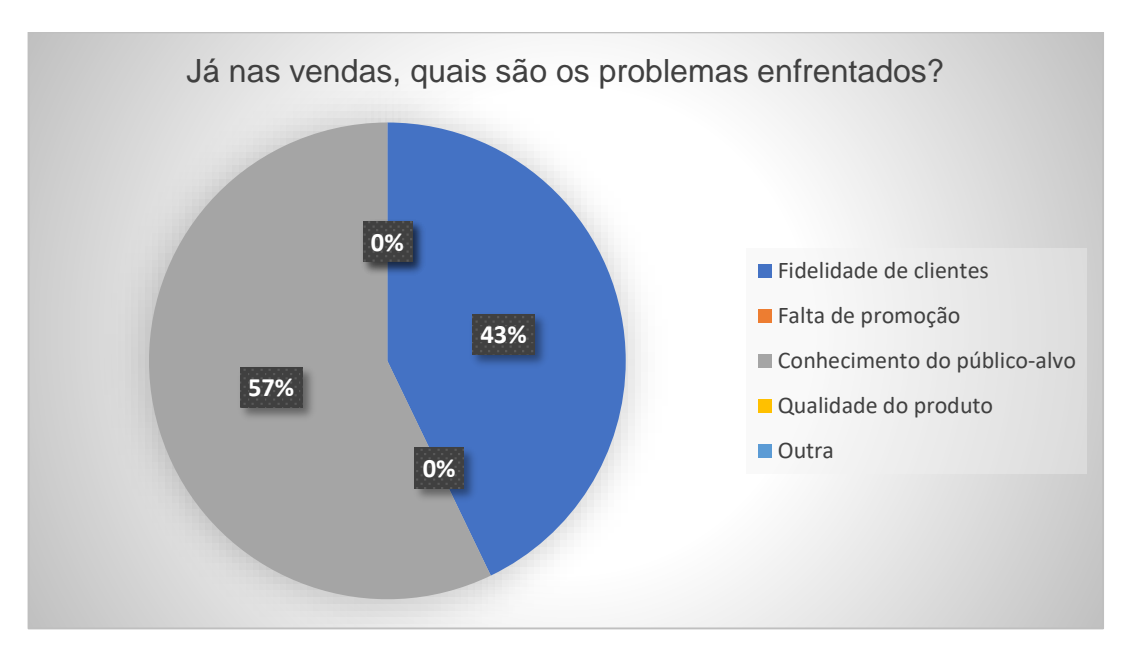

Gráfico 8- Dificuldades do ramo da confeitaria área de venda. Fonte: Autoria própria.

<span id="page-30-1"></span>Os votos nas dificuldades apresentadas na área de venda ficaram divididos, sendo eles os mais elencados: conhecimento do público-alvo e fidelidade de clientes. Requisito também abordado no gráfico 5, a qual retoma a questão de conhecer o seu cliente e consumidor.

Desta maneira notou-se que as complicação estão voltadas aos dois e que ambas atuam em conjunto, porque se o profissional não conhece o seu público acaba perdendo a oportunidade dos clientes gostarem do produto e consumirem com frequência.

### <span id="page-30-0"></span>**4 PRINCIPAIS FERRAMENTAS DE GESTÃO PARA O SEGMENTO DA CONFEITARIA**

Os pequenos negócios possuem elevadas demandas e pouco período para a conclusão. As ferramentas de gestão e planejamento no ramo da confeitaria auxiliam no gerenciamento das atividades e prazos que são estipulados. Ou seja, muitos

utilizam destas ferramentas para facilitar o processo desde a venda até a entrega ao consumidor.

Desta forma o objetivo principal é o aprimoramento da utilização do tempo preciso, além da otimização do negócio.

Existem, no entanto, cerca de sete ferramentas digitais que os microempreendedores e pessoas que estão iniciando no ramo da confeitaria, podem utilizar para a gestão do seu negócio, são elas: Whatsapp Business, Trello, Tomatotimer, Evernote, Google Negócio, Mlabs e MEI Fácil.

#### <span id="page-31-0"></span>**4.1 Whatsapp business**

O *WhatsApp Business* é um meio a qual a empresa se relaciona com os clientes de maneira mais rápida. O aplicativo é de fácil acessibilidade a todo público, o que permite a comunicação mais eficaz.

A ferramenta apresenta funções que consequentemente aumentam a credibilidade da empresa, tais como: Programações de mensagens automáticas, disponibilidade de catálogo, classificação de clientes, visibilidade da empresa de maneira online e entre outras.

Estima-se segundo o MEI Fácil (2021) que cerca de 78% dos utilizadores do aplicativo usufruem do mesmo para comunica-se com marcas e empresas.

Em suma, o *WhatsApp Business* auxilia na comunicação entre a empresa e o cliente, além de disponibilizar a versão do negócio de forma online.

#### <span id="page-31-1"></span>**4.2 Trello**

Já o *Trello*, interliga-se no entanto na gestão das atividades diárias. É uma ferramenta que segue os mesmos padrões da tecnologia ágil.

Representadas pela organização de *cards* ou cartões a qual possuem a opção de serem nomeados de acordo com o projeto que se pretende realizar. Servindo deste modo como base para elencar cada etapa.

É imprescindível principalmente pelos MEI' s que trabalham com altas demandas.

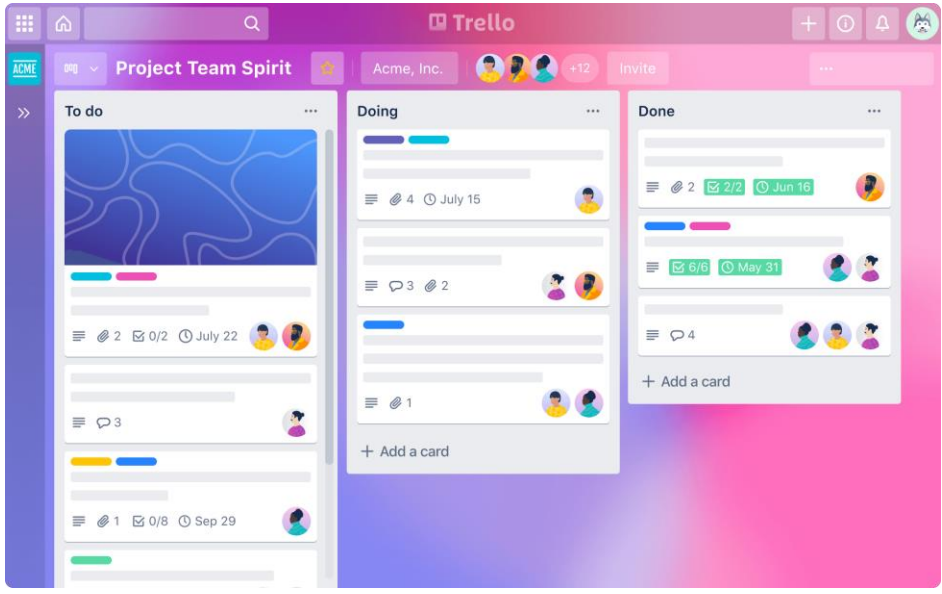

Figura 8- Ferramenta de gestão Trello. Fonte: Trello (2020)

### <span id="page-32-1"></span><span id="page-32-0"></span>**4.3 Tomatotimer**

O *Tomatotimer* ou mais conhecido como método *Pomodoro* que traduzida para a língua portuguesa é tomate tem como função principal focar nas atividades que precisam ser realizadas.

Contudo, consiste em intervalos após períodos de vinte e cinco minutos, sendo o repouso portanto de cinco minutos e logo de vinte a trinta minutos, gerando maior produtividade no colaborador e mais resultados significativos.

Esta técnica é disponibilizada de maneira online e não precisando necessariamente baixar aplicativo, uma vez que possui a facilidade de acessar pelo navegador. O programa funciona como temporizador, a qual estipula período de vinte e cinco minutos e após são notificados.

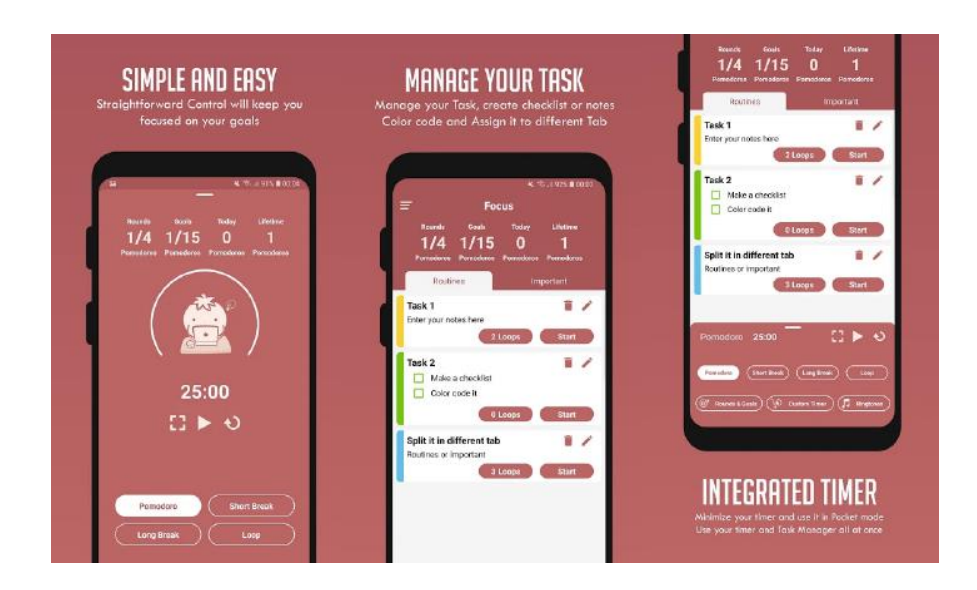

<span id="page-33-1"></span>Figura 9- Ferramenta para gerenciar as atividades, Tomatotimer. Fonte: Tomatotimers (2012)

### <span id="page-33-0"></span>**4.4 Evernote**

Assim como o Trello o Everneote auxilia no planejamento da atividades diárias. Por meio de blocos, que indicaram cada etapa do projeto para então assim realizar o acompanhamento destas.

Diferentemente do Trello possui opções e variedades amplas, tais como armazenar áudios e fotos na plataforma.

<span id="page-33-2"></span>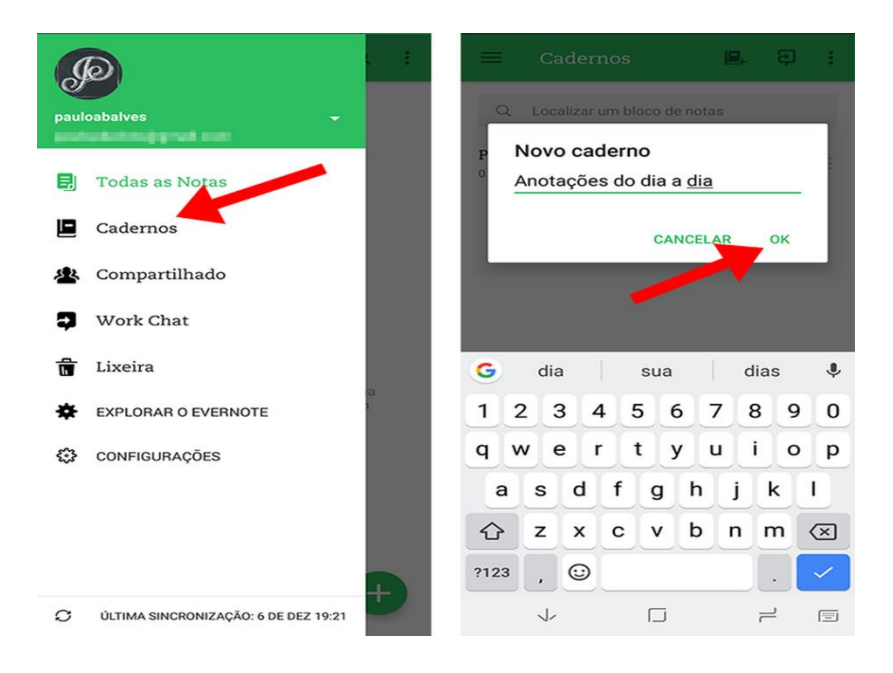

Figura 10- Como usar o Evernote: Recursos do aplicativo de anotações Fonte: TechTudo (2017).

#### <span id="page-34-0"></span>**4.5 Google negócios**

Google negócios ou google business é uma ferramenta que permite a divulgação da empresa na plataforma do google.

Sendo assim, o microempreendedor ou profissional da área da confeitaria poderá cadastrar a empresa de pequeno, médio e grande porte na página, além de divulgar informações a respeito do negócio.

Isto permitirá um maior avanço do negócio, pois terá mais exposição ao público, visando que a plataforma é uma das mais utilizadas.

Segundo o MEI fácil (2021) aponta que 96% dos brasileiros que navegam pelo web, procuram informa-se de produtos e empresas e optam ou não por um serviço de acordo com os comentários publicados na página.

#### <span id="page-34-1"></span>**4.7 Mlabs**

Mlabs é uma ferramenta focalizada no gerenciamento das plataformas digitais de uma empresa, ou seja, voltado a administração das mídias.

O serviço atua com plataformas como: instagram, facebook, twitter, google negócios, likedin, pinterest, youtube e whatsapp. Assim como pode relaciona-se ao Google analystics para obter um parâmetro de quantas pessoas estão visualizando as publicações.

Entre as suas funcionalidades, estão: programação de posts, emitir relatórios de resultados e comunicar-se com o público.

Apesar de não ser totalmente gratuito é um investimento necessário para a divulgação da empresa e otimização.

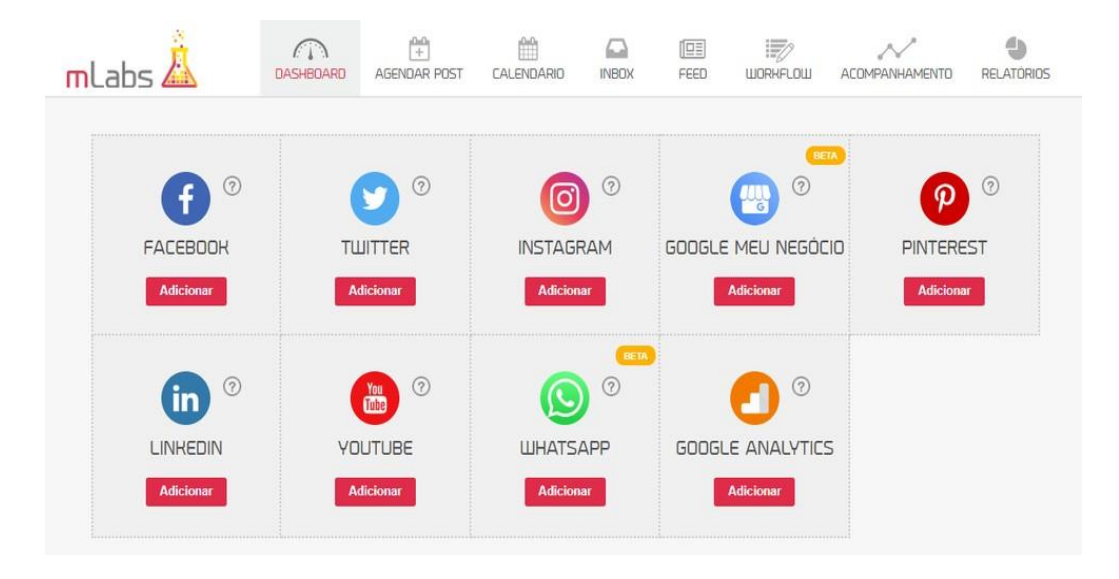

*Figura 11- Mlabs, ferramenta de gerenciamento de redes sociais. Fonte: TechTudo (2020).*

#### <span id="page-35-2"></span><span id="page-35-0"></span>**4.8 MEI fácil**

O MEI fácil é uma ferramenta desenvolvida a fim de facilitar e lembrar os microempreendedores individuais quanto as suas obrigação e também dispor a possibilidade de uma abertura de CNPJ por meio do MEI.

Dispõe acesso a todo público, por meio de aplicativo que pode ser instalado em todos os sistemas operacionais de smartphones.

É por meio da plataforma que o microempreendedor paga taxas de DAS, emite os boletos e realiza cobranças através das maquininhas.

#### <span id="page-35-1"></span>**5. O APLICATIVO FASTCONFEIT**

Baseado em um recorte com os microempreendedores da cidade de Monte Mor foi verificado que 60% das pessoas que responderam lidam com algumas dificuldades no seu dia a dia como o controle dos custos e despesas do seu negócio, de realizar estratégias que promovam um maior volume de vendas, de conquistar o público-alvo desejado, planejar a demanda futura, controlar o estoque de produtos e matériasprimas por quilo, realizar um pós-venda adequado e conhecer e fidelizar seus clientes, com base nesses aspectos o grupo percebeu que é mais viável a criação de um aplicativo sendo uma ferramenta adequada e simples.

Apesar de existir ferramentas de gestão, assim como foi citada acima que auxiliam na gestão empresarial das empresas de pequeno porte, como WhatsApp business, trello, tomatotimer, evernote, mlabs e Mei Fácil, muito dos profissionais informais da confeitaria ou que estão iniciando um negócio, acabam não obtenho disponibilidade de todas essas ferramentas de maneira rápida ou não possuem equipamentos eficientes para a empresa, obtendo apenas um celular em mãos. O aplicativo em si, foi voltado ao fácil acesso a principais ferramentas de gestão, através de um aplicativo.

O seguinte aplicativo direcionado para os usuários sendo MEIs e pessoas informais possui cinco abas (Estoque, Vendas, Marketing, Financeiro e Formalização - MEI) com algumas funções elaboradas com base nas dificuldades apontadas.

De acordo com as pesquisas que foram elaboradas e de ferramentas bases para conhecimento de um negócio e avanço, o mesmo foi pautado utilizando-se os mesmos valores. A exemplo da análise SWOT, incorporada a parte de marketing do produto, onde o mesmo através da aba terá orientações de como conhece-lo e qual sua importância para o crescimento da empresa.

O nome do aplicativo FastConfeit é a junção de *Fast* que do inglês significa rápido e Confeit de confeitaria, ou seja, essa ferramenta permite que a gestão de um negócio de confeitaria seja rápida e eficaz. Em relação as cores, a cor rosa foi escolhida pois na psicologia das cores, a cor rosa significa delicadeza, satisfação, amor, leveza, charme.

<span id="page-36-0"></span>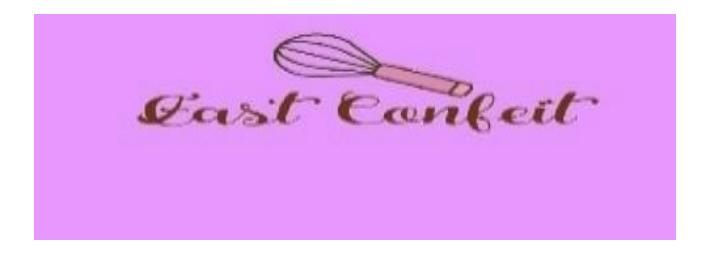

Figura 12- Logomarca FastConfeit. Fonte: Autoria própria.

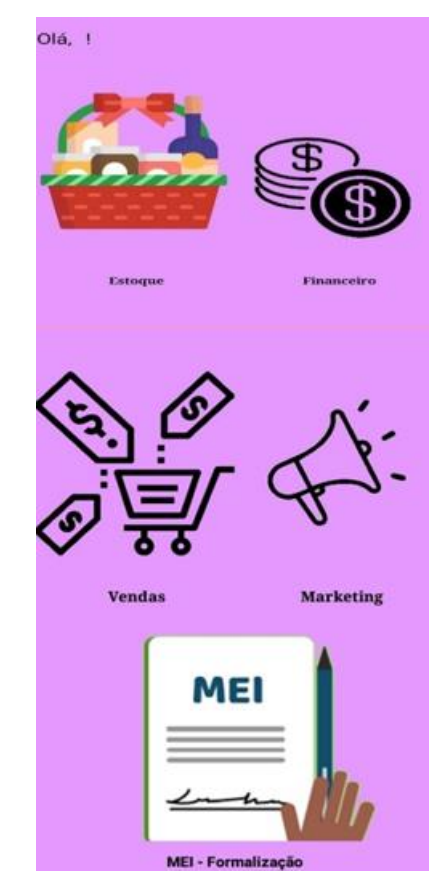

Figura 13- Tela inicial do aplicativo FastConfeit. Fonte: Autoria própria.

#### <span id="page-37-1"></span><span id="page-37-0"></span>**5.1 Aba do estoque**

Baseado na dificuldade de controlar o estoque de produtos e matérias-primas por quilo foi criado a aba estoque que em geral permite com que o usuário registre e apague suas matérias primas, mas também é possível o usuário adicionar um ingrediente escrevendo no campo "novo ingrediente" e clicando em "Adicionar produto / ingredientes". Para visualizar o estoque é preciso clicar em "Mostrar estoque" e será exibido uma lista com tudo o que há no estoque, para apagar os ingredientes é preciso abrir o estoque clicando em "Mostrar estoque" e clicar no produto em que deseja apagar e esse produto selecionado ira retornar no campo "Ingrediente selecionado" e clique em "Remover ingrediente".

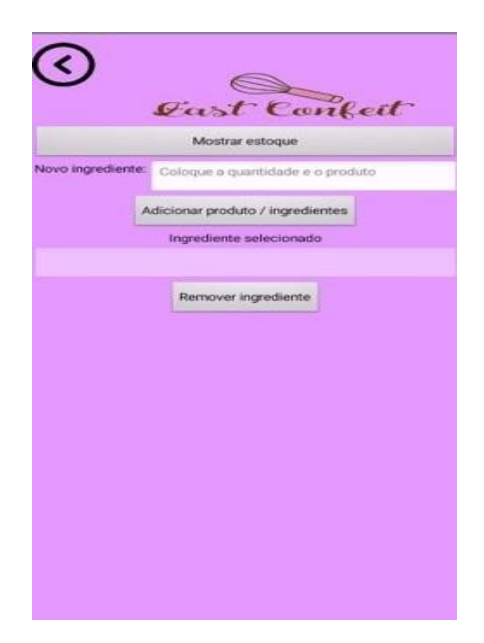

Figura 14- Seção de estoque do aplicativo FastConfeit. Fonte: Autoria própria

### <span id="page-38-0"></span>**5.2 Aba de vendas**

A partir da adversidade de realizar estratégias que promovam um maior volume de vendas desenvolveu-se a aba vendas em que vai possibilitar o usuário a registrar as suas vendas no dia, ver o total de vendas do dia, e ver algumas dicas para aumentar as vendas. Para registrar as vendas é preciso clicar em "Registro de vendas" e logo em seguida irá abri uma tela que vai se compor por o produto, preço e data, preencha esses campos referente a venda feita e clique em "Salvar" e automaticamente irá passar para a lista visível logo abaixo, para remover é simples, clique na venda em que deseja excluir e após em "Remover". Mas se o usuário quiser visualizar as dicas para aumentar as vendas do seu negócio, na primeira tela de vendas clique em "Dicas" e irá aparecer 4 dicas de como aumentar as suas vendas.

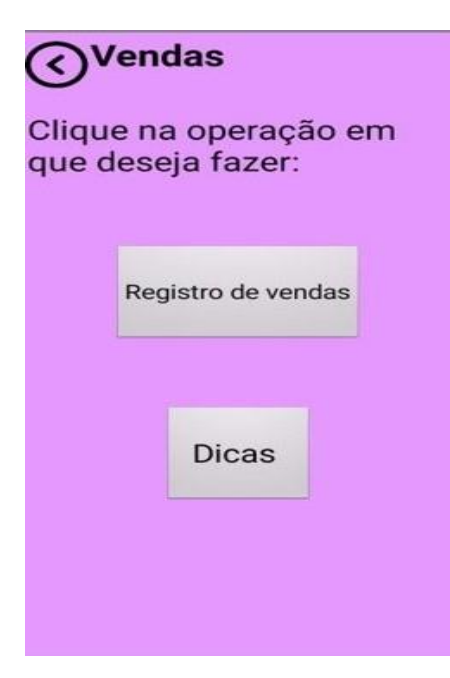

Figura 15- Seção de vendas do aplicativo FastConfeit. Fonte: Autoria própria.

<span id="page-39-0"></span>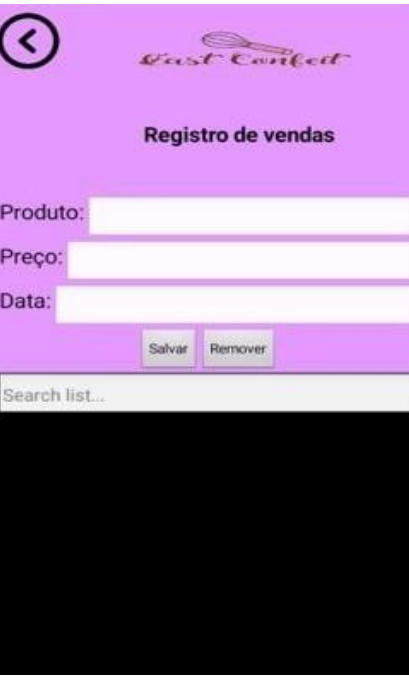

<span id="page-39-1"></span>Figura 16- Relatório dos registros de venda. Fonte: Autoria própria.

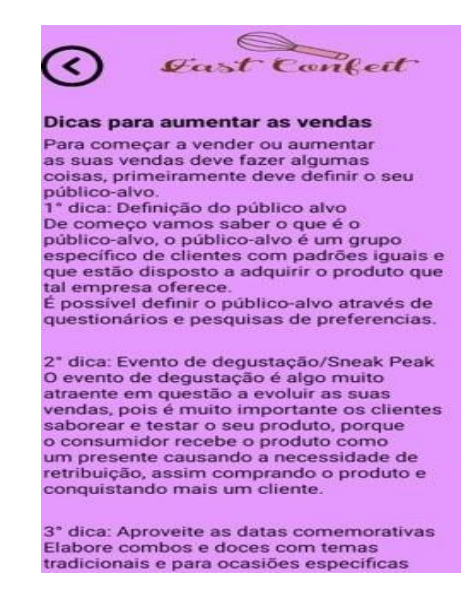

<span id="page-40-1"></span>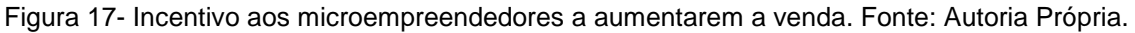

#### <span id="page-40-0"></span>**5.3 Aba de marketing**

Com base na adversidade de realizar estratégia para que promova um volume de vendas elevado é indispensável o entendimento das estratégias de marketing exclusivamente da confeitaria. Foi levado em consideração este problema para elaborar a aba marketing em que possui o conceito de marketing, algumas estratégias de marketing e por último um campo para os usuários compartilhar o seu negócio através de recados ou propaganda.

<span id="page-40-2"></span>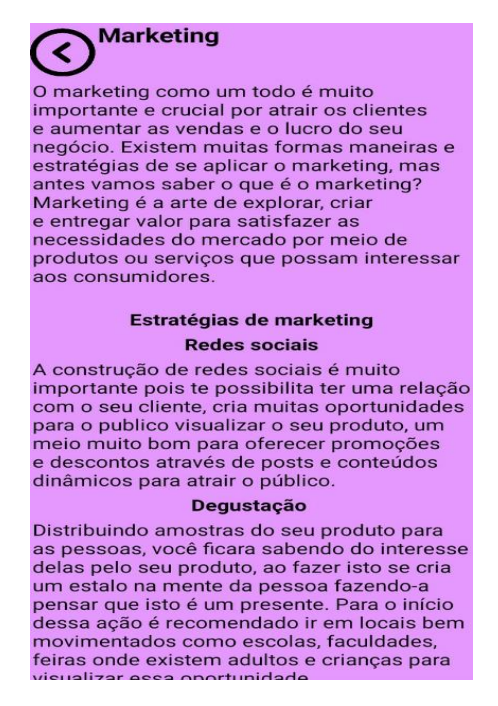

Figura 18- Seção de marketing aplicativo FastConfeit. Fonte: Autoria própria

#### <span id="page-41-0"></span>**5.4 Aba do financeiro**

A parte do financeiro é crucial pois permite que o usuário registre as suas entradas e saídas de dinheiro na empresa e está aba foi feita segundo o , para utilizar esse recurso é necessário colocar o valor em que está entrando na empresa através de vendas, aportes etc. no campo "Valor de entrada" e o dia em que esta entrando, no campo "Data" e em seguida clique em "Salvar", para ver todas as entradas clique em "Lista de entradas" e ira estar listado em primeiro a data em que foi aplicado e depois o valor que entrou. Para apagar um registro clique em "Lista de entrada" e depois no registro desejado, esse registro vai aparecer no campo "Para remover" e por fim clique em "Remover".

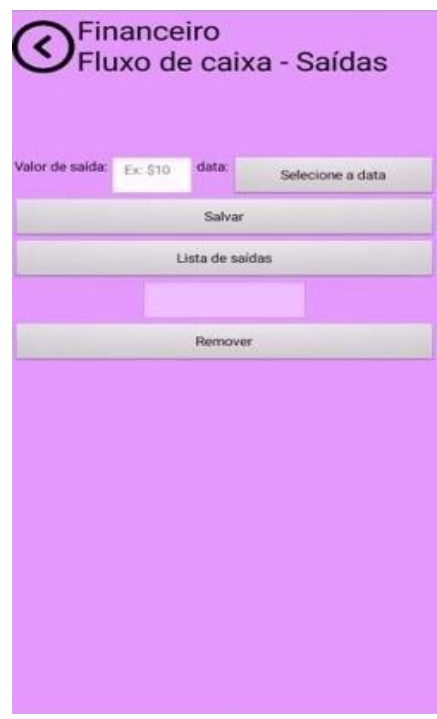

Figura 19- Seção do financeiro aplicativo FastConfeit. Fonte: Autoria própria.

#### <span id="page-41-2"></span><span id="page-41-1"></span>**5.5 Aba de formalização**

Pensando na quantidade de 4.603 pessoas formalizadas MEIs segundo uma consulta no SEBRAE, e também na quantidade de indivíduos que não são formalizados, segundo uma pesquisa de campo feita na cidade de Monte Mor no qual aponta que de 10 entrevistados 6 deles não têm a formalização, diante disso foi elaborada a aba formalização - MEI que consiste em um manual no qual ensina o indivíduo a se tornar

um micro empreendedor individual apenas pela internet, abordando a importância, os benefícios e os critérios.

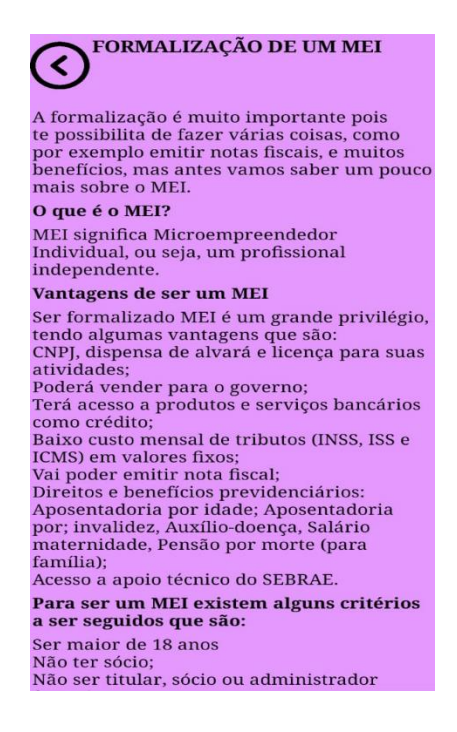

Figura 20- Seção de formalização do aplicativo FastConfeit. Fonte: Autoria própria.

<span id="page-42-1"></span><span id="page-42-0"></span>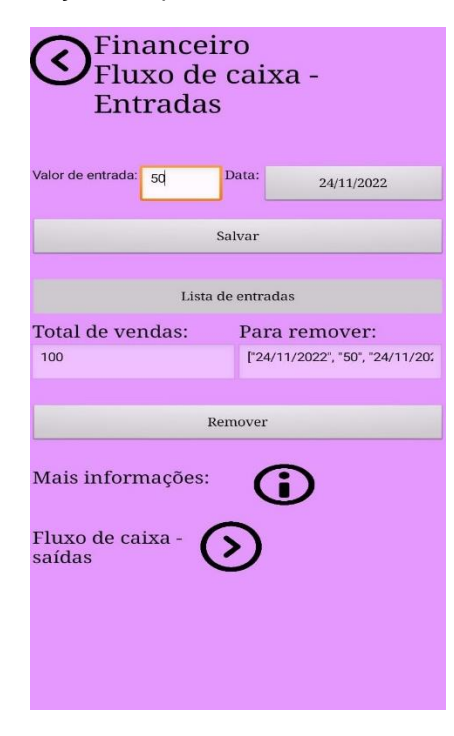

Figura 21- Teste realizado do aplicativo FastConfeit. Fonte: Autoria própria.

#### <span id="page-43-0"></span>**CONSIDERAÇÕES FINAIS**

Entendendo a importância de microempreendedor no segmento da confeitaria e as dificuldades que eles enfrentam para gerir seu negócio, o objetivo do presente trabalho foi criar uma ferramenta que facilitasse tal gestão. Assim, o FastConfeit foi produzido tendo como base os dados coletados nas pesquisas bibliográficas e de pesquisa de campo acerca das dificuldades de se gerir um negócio e quais as principais ferramentas de gestão que podem ser aplicadas por microempreendedores no segmento da confeitaria. Sua idealização e programação foram pautadas na aplicação dos conceitos de controle de fluxo de caixa, ferramentas de gestão (SWOT e ciclo PDCA), estratégias de vendas, controle de vendas, instruções de formalização por meio do site do governo e controle de estoque.

Após a seleção das ferramentas de gestão a serem programadas no aplicativo, idealização das telas e desenvolvimento do mesmo na ferramenta App Inventor, o aplicativo foi testado pela equipe para verificar se as funções programadas estavam funcionando, além de verificar a praticidade de seu uso.

Os primeiros testes foram favoráveis, porém alguns ajustes ainda são necessários para que primeira versão do aplicativo seja testada por pessoas que atuam no segmento de confeitaria. Em apresentações da diagramação do aplicativo, ou seja, do seu designer e sua navegabilidade, à um público diverso composto por pessoas da área de tecnologia, empreendedores de outros segmentos e professores, verificou-se a necessidade de melhorar a estética do FastConfeit e de corrigir alguns *bugs* na programação, porém a lógica e o propósito de sua utilização foram bastante elogiados.

## <span id="page-44-0"></span>**REFERÊNCIAS BIBLIOGRÁFICAS**

ALVARENGA, Darlan. **"Informalidade bateu recorde em 2019; veja histórias de quem trabalha por conta própria"** (2019). Disponível em: [https://g1.globo.com/economia/noticia/2019/12/25/informalidade-bateu-recorde-em-](https://g1.globo.com/economia/noticia/2019/12/25/informalidade-bateu-recorde-em-2019-veja-historias-de-quem-trabalha-por-conta-propria.ghtml)[2019-veja-historias-de-quem-trabalha-por-conta-propria.ghtml](https://g1.globo.com/economia/noticia/2019/12/25/informalidade-bateu-recorde-em-2019-veja-historias-de-quem-trabalha-por-conta-propria.ghtml) > Acesso em: 27 de set 2022.

ALVES, Paulo. **"Como usar o Evernote: conheça os recursos do aplicativo de anotações"** (2017). Disponível em: [https://www.techtudo.com.br/dicas-e](https://www.techtudo.com.br/dicas-e-tutoriais/2017/12/como-usar-o-evernote-conheca-os-recursos-do-aplicativo-de-anotacoes.ghtml)[tutoriais/2017/12/como-usar-o-evernote-conheca-os-recursos-do-aplicativo-de](https://www.techtudo.com.br/dicas-e-tutoriais/2017/12/como-usar-o-evernote-conheca-os-recursos-do-aplicativo-de-anotacoes.ghtml)[anotacoes.ghtml](https://www.techtudo.com.br/dicas-e-tutoriais/2017/12/como-usar-o-evernote-conheca-os-recursos-do-aplicativo-de-anotacoes.ghtml) > Acesso em: 23 de nov 2022.

AVENTURA DE CONSTRUIR. **"Os desafios do microempreendedor"** [s.d]. Disponível em: [https://aventuradeconstruir.org.br/os-desafios-do](https://aventuradeconstruir.org.br/os-desafios-do-microempreendedor/)[microempreendedor/](https://aventuradeconstruir.org.br/os-desafios-do-microempreendedor/) > Acesso em: 21 de nov 2022.

AZUL, C. **"Nota Fiscal Eletrônica (NF-e): O que é, Passo a Passo, de Como Emitir"** Conta Azul BlogConta Azul, , [13 jun. 2022]. Disponível em: <https://blog.contaazul.com/emissao-nota-fiscal/> >. Acesso em: 12 de maio de 2022

CAMARGO, R. **"Tipos de planejamento: conheça 5 opções para atingir suas metas"** (2019). Disponível em: [https://robsoncamargo.com.br/blog/Tipos-de](https://robsoncamargo.com.br/blog/Tipos-de-planejamento)[planejamento](https://robsoncamargo.com.br/blog/Tipos-de-planejamento) > Acesso em: 27 de set 2022.

CARDOSO, Fabiana. **"Ciclo PDCA"** (2017). Disponível em: <https://medium.com/@CrysFaby/ciclo-pdca-f0d37bc260e2> > Acesso em: 27 de set 2022.

CHEFE CENTER. **"Veja como fazer controle de estoque em confeitarias com 6 dicas simples"** [s.d]. Disponível em: [https://blogchefcenter.com.br/2019/07/17/como](https://blogchefcenter.com.br/2019/07/17/como-fazer-controle-de-estoque/)[fazer-controle-de-estoque/](https://blogchefcenter.com.br/2019/07/17/como-fazer-controle-de-estoque/) > Acesso em: 25 de maio de 2022.

CLEMENTE, M. **"Entenda o que é Psicologia das Cores e descubra o significado de cada cor"** [s.d] . Disponível em: [https://rockcontent.com/br/blog/psicologia-das](https://rockcontent.com/br/blog/psicologia-das-cores/)[cores/](https://rockcontent.com/br/blog/psicologia-das-cores/) > Acesso em: 06 març. de 2022.

CONTÁBIL, BH. **"Principais ferramentas de gestão para MEI em 2021"** [10 set. 2021] . Disponível em: [https://blog.hopecontabil.com/principais-ferramentas-gestao](https://blog.hopecontabil.com/principais-ferramentas-gestao-mei/)[mei/](https://blog.hopecontabil.com/principais-ferramentas-gestao-mei/) >. Acesso em: 13 jun. 2022.

ECONSULT. **"Matriz GUT: Como otimizar a resolução de problemas na sua empresa"** (2019). Disponível em: <https://econsult.org.br/blog/matriz-gut/> > Acesso em: 25 de set 2022.

ERP, E. C. **"Controle de estoque: Tudo o que você precisa para se tornar mais eficienteCake ERP - Sistemas de gestão para lojas e redes que querem crescer"** [22 nov. 2019]. Disponível em: <https://cakeerp.com/blog/controle-de-estoque/> > Acesso em: 25 de maio de 2022.

FERNANDO, Rodrigues**. "Mlbs é bom? Veja como funciona ferramenta para gerenciar redes sociais"** (2020). Disponível em: [https://www.techtudo.com.br/noticias/2020/04/mlabs-e-bom-veja-como-funciona](https://www.techtudo.com.br/noticias/2020/04/mlabs-e-bom-veja-como-funciona-ferramenta-para-gerenciar-redes-sociais.ghtml)[ferramenta-para-gerenciar-redes-sociais.ghtml](https://www.techtudo.com.br/noticias/2020/04/mlabs-e-bom-veja-como-funciona-ferramenta-para-gerenciar-redes-sociais.ghtml) > Acesso em: 22 de nov 2022.

FIOCRUZ. **"Pesquisa da Fiocruz aponta os impactos da pandemia na rotina dos adolescentes brasileiros"** (2020). Disponível em: [https://www.icict.fiocruz.br/content/pesquisa-da-fiocruz-aponta-os-impactos-da](https://www.icict.fiocruz.br/content/pesquisa-da-fiocruz-aponta-os-impactos-da-pandemia-na-rotina-dos-adolescentes-brasileiros)[pandemia-na-rotina-dos-adolescentes-brasileiros](https://www.icict.fiocruz.br/content/pesquisa-da-fiocruz-aponta-os-impactos-da-pandemia-na-rotina-dos-adolescentes-brasileiros) > Acesso em: 22 de nov 2022.

GALL, Bruno. **" 7 sites e app com timer para ajudar a técnica Pomodoro"** (2019). Disponível em: [https://tecnoblog.net/responde/7-sites-e-apps-com-timer-para-ajudar](https://tecnoblog.net/responde/7-sites-e-apps-com-timer-para-ajudar-a-usar-a-tecnica-pomodoro/#:~:text=O%20TomatoTimer%20(tomato%2Dtimer.,minutos%20e%20pausas%20s%C3%A3o%20encerrados)[a-usar-a-tecnica-](https://tecnoblog.net/responde/7-sites-e-apps-com-timer-para-ajudar-a-usar-a-tecnica-pomodoro/#:~:text=O%20TomatoTimer%20(tomato%2Dtimer.,minutos%20e%20pausas%20s%C3%A3o%20encerrados)

[pomodoro/#:~:text=O%20TomatoTimer%20\(tomato%2Dtimer.,minutos%20e%20pau](https://tecnoblog.net/responde/7-sites-e-apps-com-timer-para-ajudar-a-usar-a-tecnica-pomodoro/#:~:text=O%20TomatoTimer%20(tomato%2Dtimer.,minutos%20e%20pausas%20s%C3%A3o%20encerrados) [sas%20s%C3%A3o%20encerrados.](https://tecnoblog.net/responde/7-sites-e-apps-com-timer-para-ajudar-a-usar-a-tecnica-pomodoro/#:~:text=O%20TomatoTimer%20(tomato%2Dtimer.,minutos%20e%20pausas%20s%C3%A3o%20encerrados) > Acesso em: 22 de nov 2022.

MARKETING 365. **"Saiba o que é business model canvas"** (2018). Disponível em: <https://www.marketing365.com.br/saiba-o-que-e-business-model-canvas/> > Acesso em: 27 de set 2022.

MARTINS, T. **"Mercado de confeitaria neste ano de 2022: tendências e dicas de atuação"** (2022). Disponível em: [https://redefoodservice.com.br/2022/01/mercado](https://redefoodservice.com.br/2022/01/mercado-de-confeitaria-neste-ano-de-2022-tendencias-e-dicas-de-atuacao/#:~:text=%E2%80%9CA%20confeitaria%20no%20Brasil%20%C3%A9,com%20insumos%20de%20alta%20qualidade)[de-confeitaria-neste-ano-de-2022-tendencias-e-dicas-de](https://redefoodservice.com.br/2022/01/mercado-de-confeitaria-neste-ano-de-2022-tendencias-e-dicas-de-atuacao/#:~:text=%E2%80%9CA%20confeitaria%20no%20Brasil%20%C3%A9,com%20insumos%20de%20alta%20qualidade)[atuacao/#:~:text=%E2%80%9CA%20confeitaria%20no%20Brasil%20%C3%A9,com](https://redefoodservice.com.br/2022/01/mercado-de-confeitaria-neste-ano-de-2022-tendencias-e-dicas-de-atuacao/#:~:text=%E2%80%9CA%20confeitaria%20no%20Brasil%20%C3%A9,com%20insumos%20de%20alta%20qualidade) [%20insumos%20de%20alta%20qualidade.](https://redefoodservice.com.br/2022/01/mercado-de-confeitaria-neste-ano-de-2022-tendencias-e-dicas-de-atuacao/#:~:text=%E2%80%9CA%20confeitaria%20no%20Brasil%20%C3%A9,com%20insumos%20de%20alta%20qualidade) > Acesso em: 05 de out 2022.

MASTERSENSE. **"Confeitaria: por que esse mercado virou tendência?"** (2022). Disponível em: [https://www.mastersense.com/confeitaria-por-que-esse-mercado](https://www.mastersense.com/confeitaria-por-que-esse-mercado-virou-tendencia/)[virou-tendencia/](https://www.mastersense.com/confeitaria-por-que-esse-mercado-virou-tendencia/) > Acesso em: 02 de agost 2022.

MEI FÁCIL. **"9 ferramentas de gestão para pequenos negócios - Blog MEI Fácil"** [17 nov. 2021] . Disponível em: [https://blog.meifacil.com/oportunidades/ferramentas](https://blog.meifacil.com/oportunidades/ferramentas-de-gestao/)[de-gestao/](https://blog.meifacil.com/oportunidades/ferramentas-de-gestao/) >. Acesso em: 08 de maio de 2022.

PAULA, Gilles. **"Planejamento estratégico, tático e operacional- O guia completo para sua empresa garantir os melhores resultados!"** (2015). Disponível em: <https://www.treasy.com.br/blog/planejamento-estrategico-tatico-e-operacional/>  $\rightarrow$ Acesso em: 27 de set 2022.

PEREIRA. Daniel. **"O que é o Business Model Canvas"** (2016). Disponível em: <https://analistamodelosdenegocios.com.br/o-que-e-o-business-model-canvas/> > Acesso em: 01 de agost 2022.

PEREZ, P. **"Plano financeiro: saiba o que é e como elaborar um"**[02 out 2017]. Disponível em:<https://www.azulis.com.br/artigo/plano-financeiro> . Acesso em: 13 jun. 2022.

PIRES, Raphael. **"Aprenda a usar a matriz 5W2H nos jobs e tarefas da sua agência!"** (2019). Disponível em: <https://rockcontent.com/br/blog/o-que-e-5w2h/> > Acesso em: 27 de set 2022.

PRÁTICA. **"7 Itens de confeitaria indispensáveis para a sua produção"** (2019). Disponível em: [https://blog.praticabr.com/7-itens-de-confeitaria-indispensaveis-para](https://blog.praticabr.com/7-itens-de-confeitaria-indispensaveis-para-a-sua-producao/)[a-sua-producao/](https://blog.praticabr.com/7-itens-de-confeitaria-indispensaveis-para-a-sua-producao/) > Acesso em: 20 de nov 2022.

RIBEIRO, M. **"Como fazer controle de estoque no Excel integrado ao ecommerce"**[s.d]. Disponível em: [https://pluga.co/blog/como-fazer-controle-estoque](https://pluga.co/blog/como-fazer-controle-estoque-excel/)[excel/](https://pluga.co/blog/como-fazer-controle-estoque-excel/) > Acesso em: 25 de maio de 2022.

ROSSANI, Gisele. **"Análise SWOT- O que é e como aplicar dentro da sua empresa"** (2021). Disponível em: [https://mazzolasolucoes.com.br/blog/tag/o-que-e](https://mazzolasolucoes.com.br/blog/tag/o-que-e-analise-swot/)[analise-swot/](https://mazzolasolucoes.com.br/blog/tag/o-que-e-analise-swot/) > Acesso em: 27 de set 2022.

SEBRAE. **"A importância do fluxo de caixa para a sobrevivência do seu negócio – Sebrae"** [17 set 2019] . Disponível em: [https://www.sebrae.com.br/sites/PortalSebrae/ufs/ap/artigos/a-importancia-do-fluxo](https://www.sebrae.com.br/sites/PortalSebrae/ufs/ap/artigos/a-importancia-do-fluxo-de-caixa-para-a-sobrevivencia-do-seu-negocio,818cfac4377af510VgnVCM1000004c00210aRCRD)[de-caixa-para-a-sobrevivencia-do-seu](https://www.sebrae.com.br/sites/PortalSebrae/ufs/ap/artigos/a-importancia-do-fluxo-de-caixa-para-a-sobrevivencia-do-seu-negocio,818cfac4377af510VgnVCM1000004c00210aRCRD)[negocio,818cfac4377af510VgnVCM1000004c00210aRCRD](https://www.sebrae.com.br/sites/PortalSebrae/ufs/ap/artigos/a-importancia-do-fluxo-de-caixa-para-a-sobrevivencia-do-seu-negocio,818cfac4377af510VgnVCM1000004c00210aRCRD) > . Acesso em: 13 jun. 2022.

SEBRAE. **"Tudo o que você precisa saber sobre o MEI - Sebrae."** [4 jan. 2022]. Disponível em: [https://www.sebrae.com.br/sites/PortalSebrae/artigos/tudo-o-que](https://www.sebrae.com.br/sites/PortalSebrae/artigos/tudo-o-que-voce-precisa-saber-sobre-o-mei,caa7d72060589710VgnVCM100000d701210aRCRD)[voce-precisa-saber-sobre-o-](https://www.sebrae.com.br/sites/PortalSebrae/artigos/tudo-o-que-voce-precisa-saber-sobre-o-mei,caa7d72060589710VgnVCM100000d701210aRCRD)

[mei,caa7d72060589710VgnVCM100000d701210aRCRD](https://www.sebrae.com.br/sites/PortalSebrae/artigos/tudo-o-que-voce-precisa-saber-sobre-o-mei,caa7d72060589710VgnVCM100000d701210aRCRD) >Acesso em: 22 de març. 2022.

SERASA EXPERIAN. **"Quais as maiores dificuldades das micro e pequenas empresas e como superá-las?"[**s.d]. Disponível em: [https://serasa.certificadodigital.com.br/blog/certificado-digital/quais-as-maiores](https://serasa.certificadodigital.com.br/blog/certificado-digital/quais-as-maiores-dificuldades-das-micro-e-pequenas-empresas-e-como-supera-las/)[dificuldades-das-micro-e-pequenas-empresas-e-como-supera-las/](https://serasa.certificadodigital.com.br/blog/certificado-digital/quais-as-maiores-dificuldades-das-micro-e-pequenas-empresas-e-como-supera-las/) > Acesso em: 06 març. de 2022.

SITEWARE. **"Tipos de planejamento estratégico: conheça os 3 principais e como aplicar em sua empresa"** (2019). Disponível em: [https://www.siteware.com.br/gestao-estrategica/quais-tipos-planejamento](https://www.siteware.com.br/gestao-estrategica/quais-tipos-planejamento-estrategico/)[estrategico/](https://www.siteware.com.br/gestao-estrategica/quais-tipos-planejamento-estrategico/) > Acesso em: 27 de set 2022.

SYDE. **"Matriz GUT: o que é e como funciona?"** (2022). Disponível em: [https://www.sydle.com/br/blog/matriz-gut-o-que-e-e-como-funciona-veja-exemplos-](https://www.sydle.com/br/blog/matriz-gut-o-que-e-e-como-funciona-veja-exemplos-62d05b64675a2377260936ae/#:~:text=A%20Matriz%20GUT%20%C3%A9%20uma,processo%20de%20tomada%20de%20decis%C3%A3o)[62d05b64675a2377260936ae/#:~:text=A%20Matriz%20GUT%20%C3%A9%20uma,](https://www.sydle.com/br/blog/matriz-gut-o-que-e-e-como-funciona-veja-exemplos-62d05b64675a2377260936ae/#:~:text=A%20Matriz%20GUT%20%C3%A9%20uma,processo%20de%20tomada%20de%20decis%C3%A3o) [processo%20de%20tomada%20de%20decis%C3%A3o.](https://www.sydle.com/br/blog/matriz-gut-o-que-e-e-como-funciona-veja-exemplos-62d05b64675a2377260936ae/#:~:text=A%20Matriz%20GUT%20%C3%A9%20uma,processo%20de%20tomada%20de%20decis%C3%A3o) > Acesso em: 27 de set 2022.

TRELLO. **"O Trello facilita a gestão de projetos e tarefas para os times"** (2020). Diponível em:<https://trello.com/pt-BR/tour> > Acesso em: 22 de nov 2022.

VETUS. **"Passo a passo para montar o Plano de Negócios perfeito"** [s.d]. Disponível em:<https://vetus.com.br/universidade/plano-de-negocios/> > Acesso em: 27 de set 2022.